## Evolution of Keyword parameters

Koichi Sasada

<ko1@heroku.com>

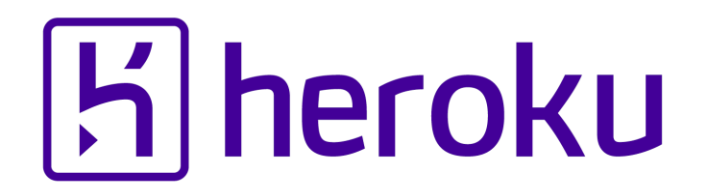

Rubyconf Portugal'15

#### Background "Keyword parameters" from Ruby 2.0

## **# From Ruby 2.0 feature def foo(k1: 1, k2: 2) p [k1, k2] #=> [345, 2] end**

**foo(k1: 345)**

## Background

"Keyword parameters" was slow!!

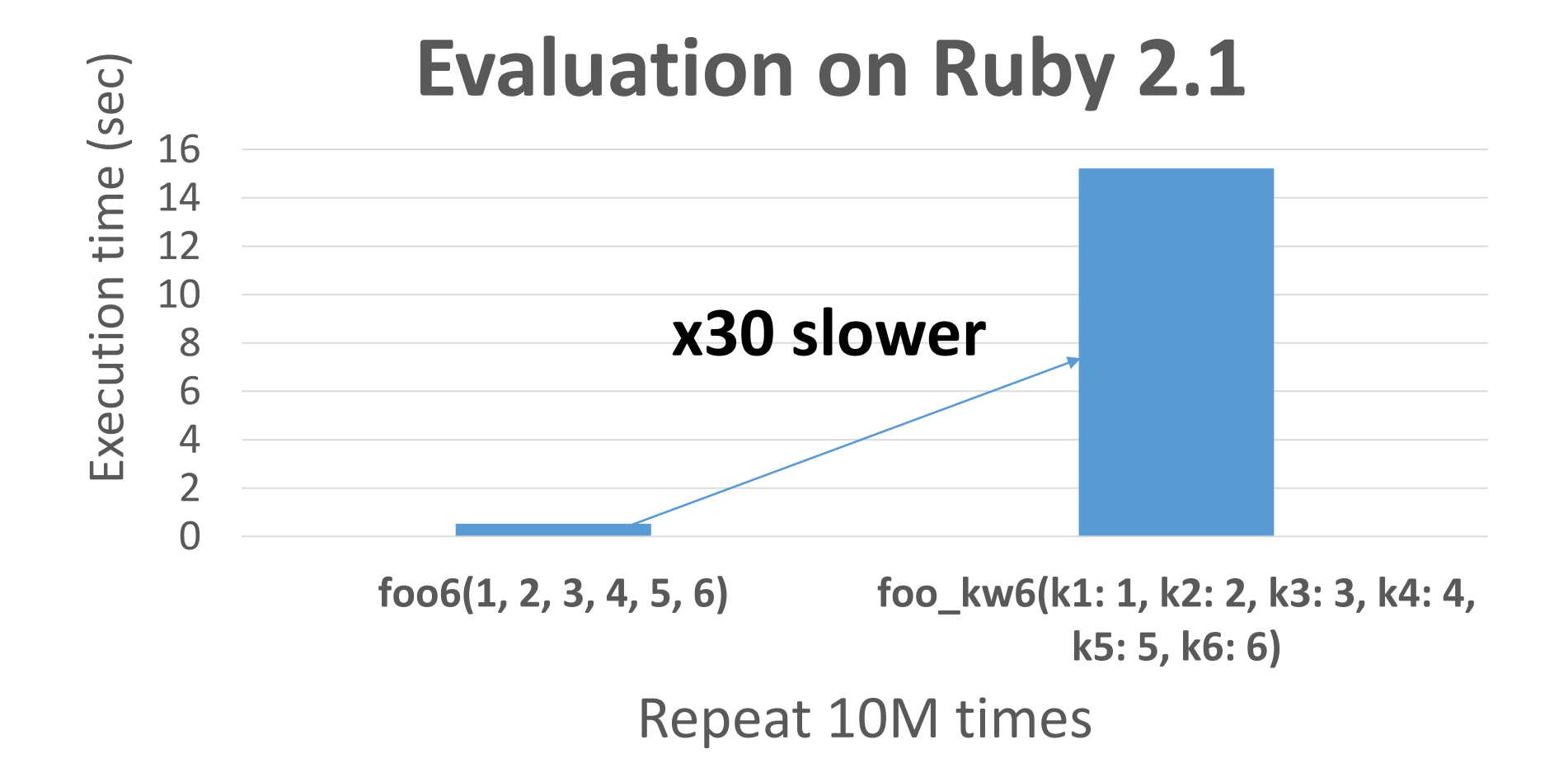

## Summary Ruby 2.2 optimized "keyword parameters"

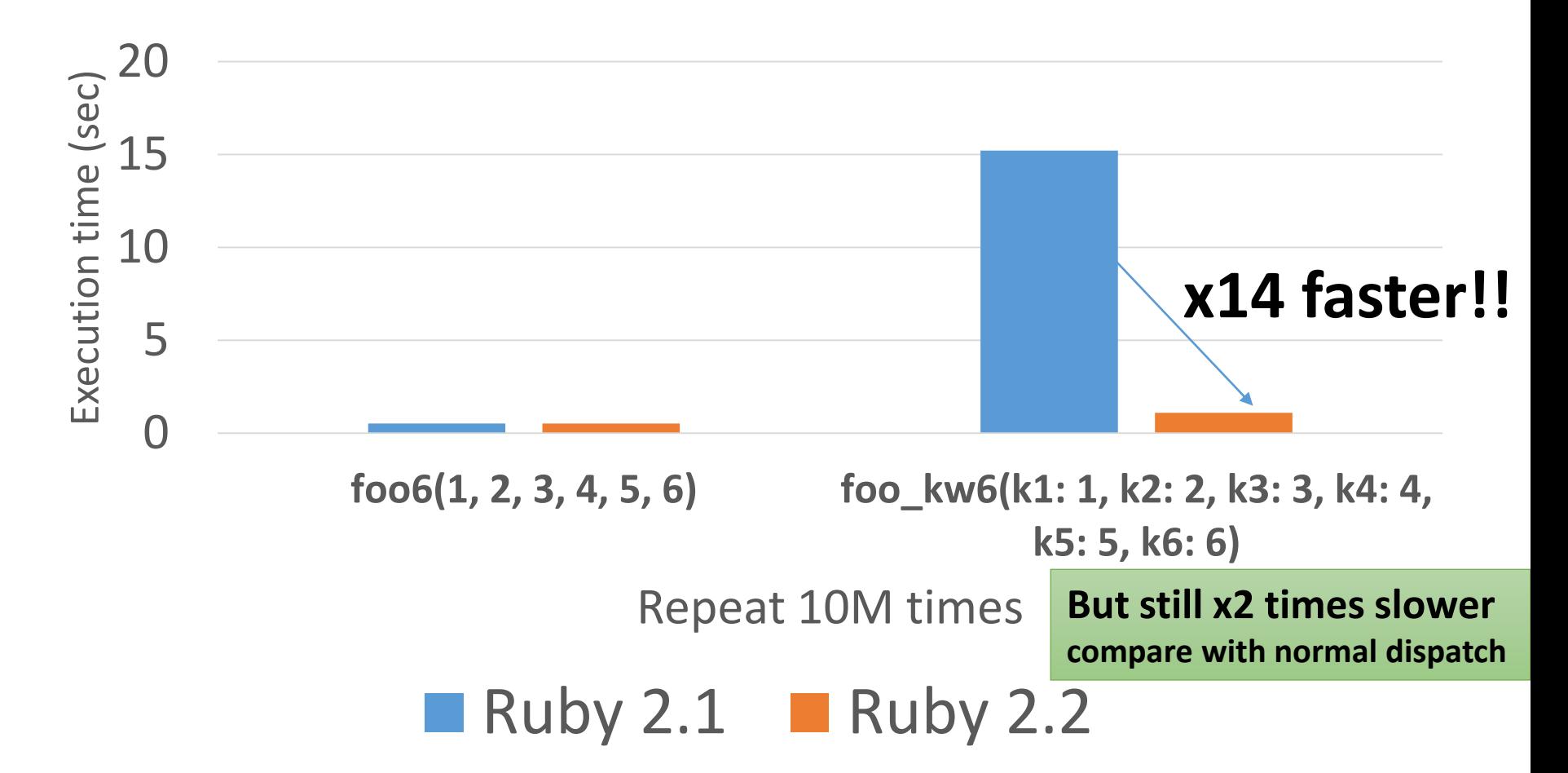

## Why was slow?

## How to solve it?

## Koichi Sasada is a Programmer

- •MRI committer since 2007/01
	- •Original YARV developer since 2004/01
		- YARV: Yet Another RubyVM

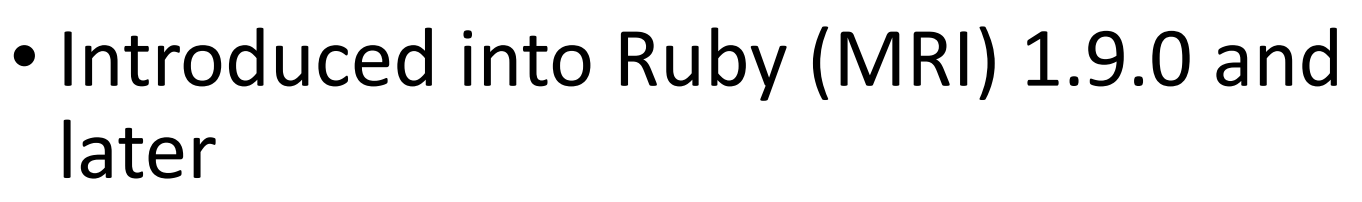

•Generational/incremental GC for 2.x

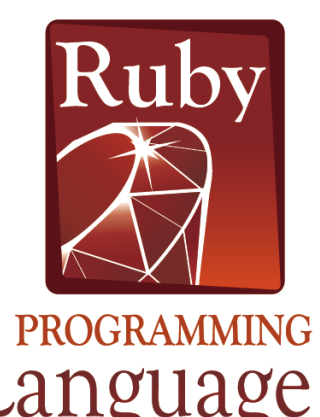

### Koichi Sasada from Japan

## **Japanese lesson**

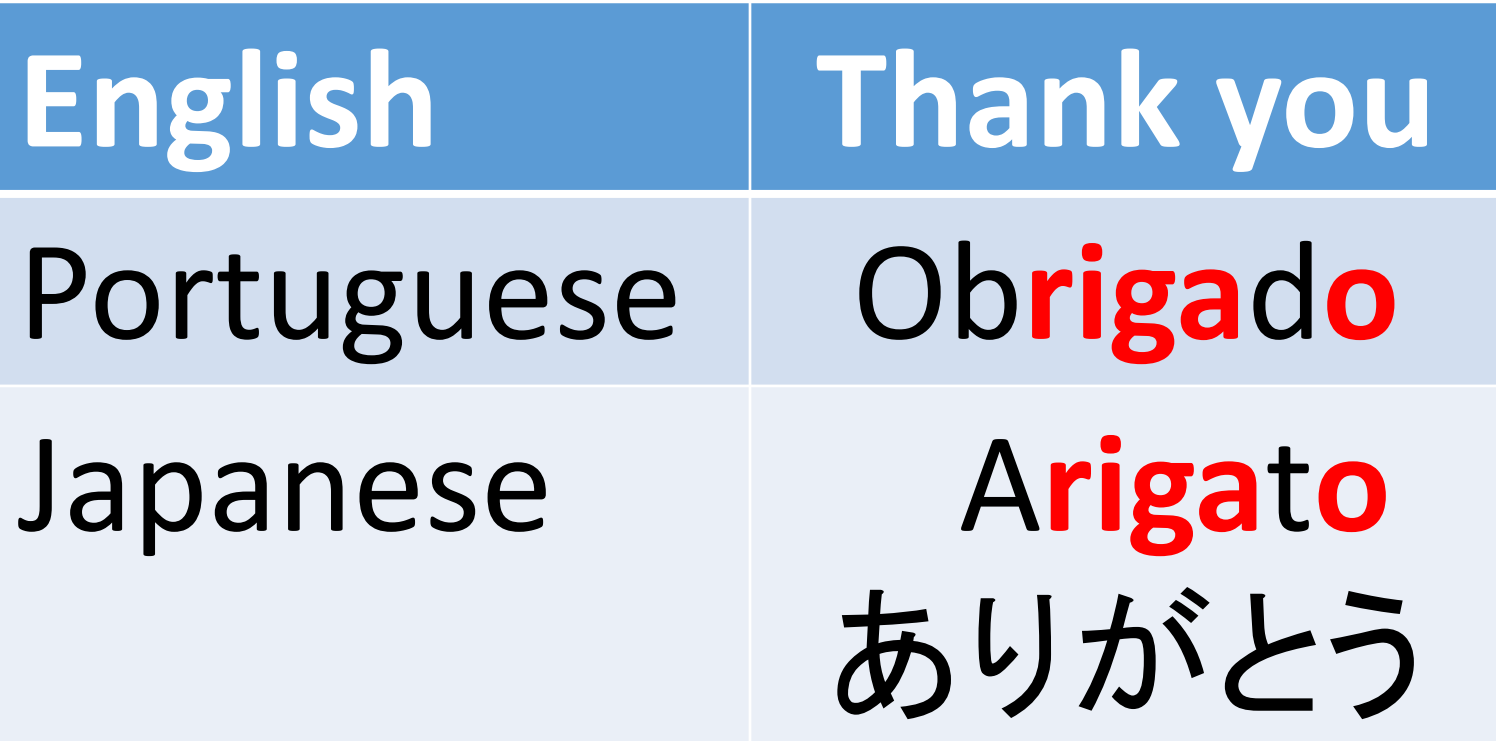

### Koichi is an Employee

# **H** heroku

Koichi is a member of Heroku Matz team

## Mission **Design Ruby language and improve quality of MRI**

Heroku employs three full time Ruby core developers in Japan named "Matz team"

### Heroku Matz team

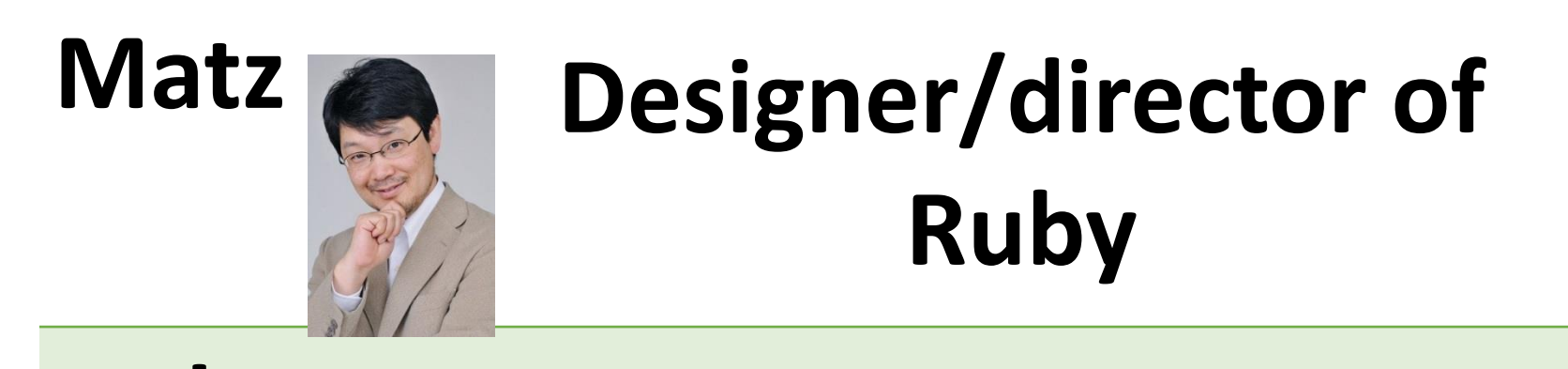

#### **Nobu Quite active committer**

**Ko1**

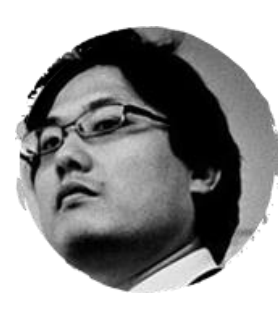

**Internal Hacker**

## Matz Title collector

- He has so many (job) title
	- Chairman Ruby Association
	- Fellow NaCl
	- Chief architect, Ruby Heroku
	- Research institute fellow Rakuten
	- Chairman NPO mruby Forum
	- Senior researcher Kadokawa Ascii Research Lab
	- Visiting professor Shimane University
	- Honorable citizen (living) Matsue city
	- Honorable member Nihon Ruby no Kai

• …

• This margin is too narrow to contain

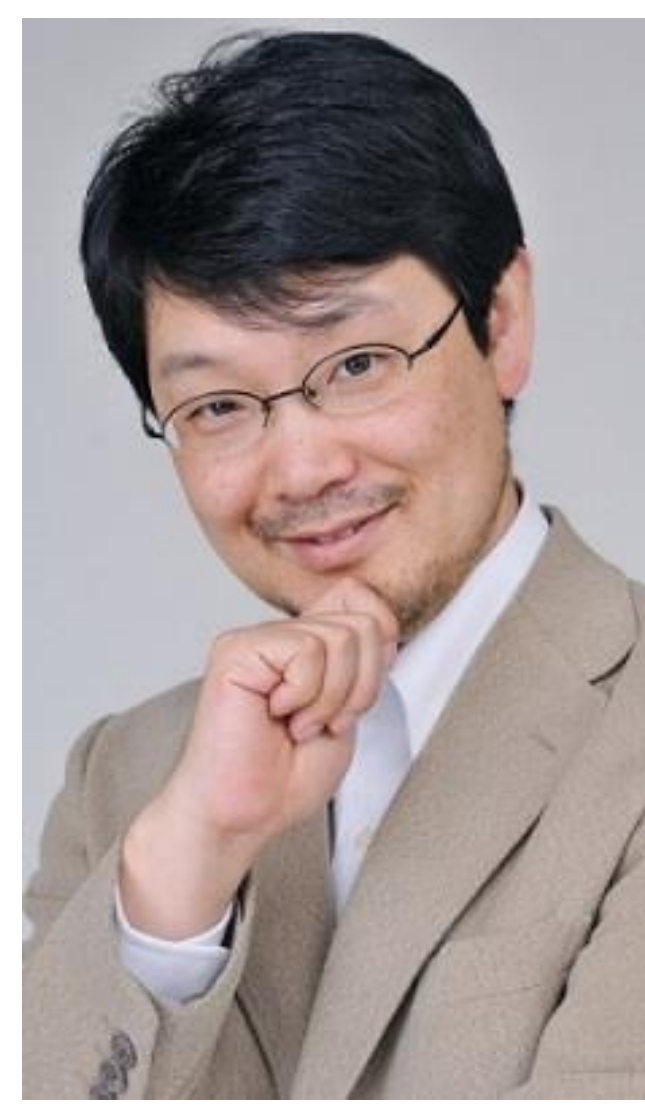

## Nobu Great Patch monster

Ruby's bug |> Fix Ruby |> Break Ruby |> And Fix Ruby

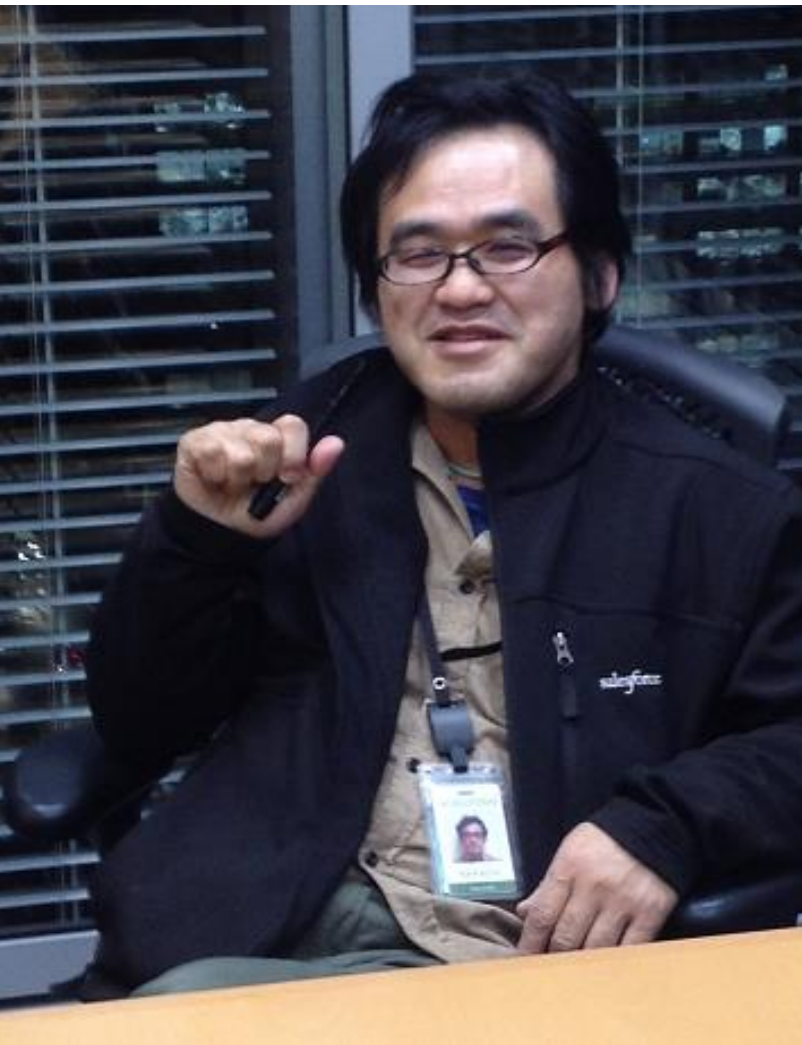

## Nobu Patch monster

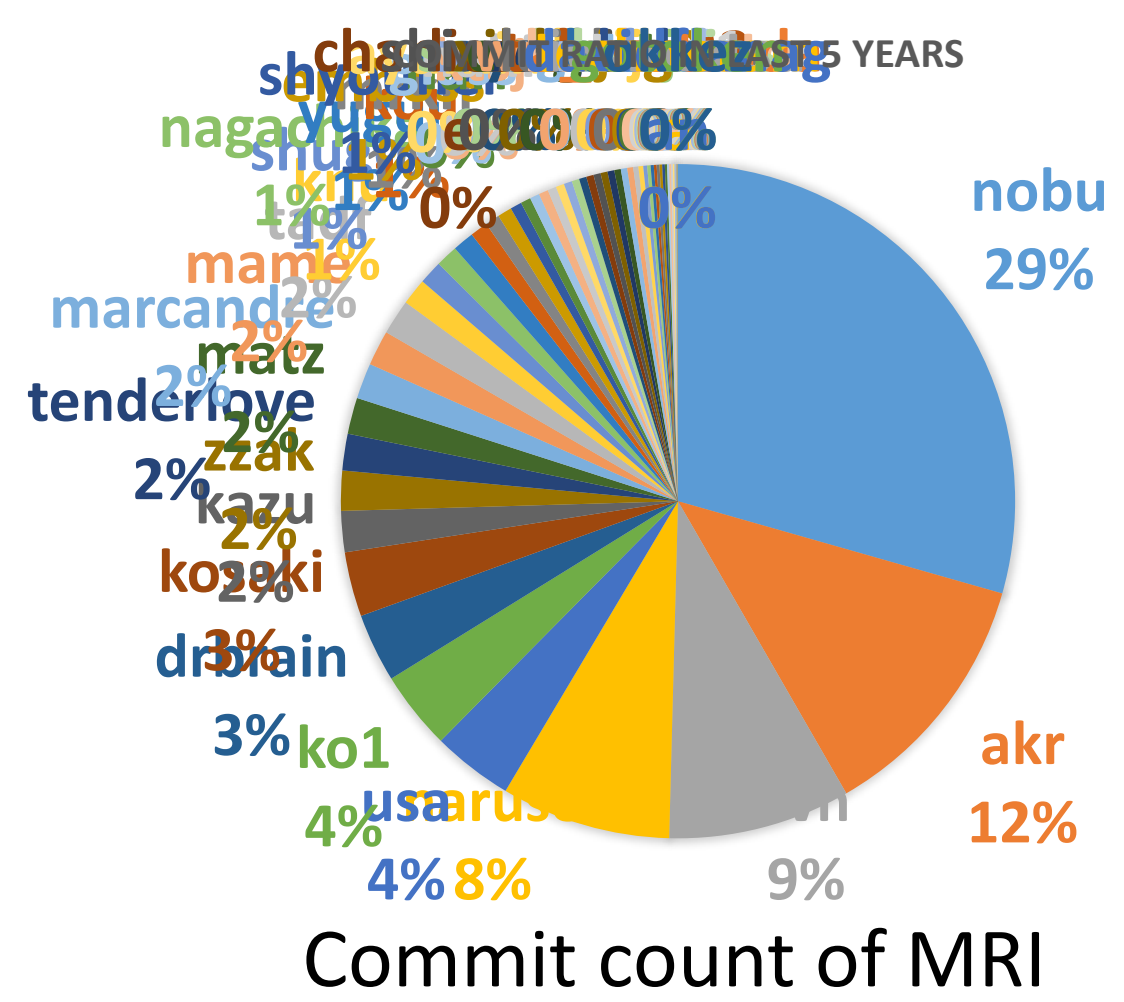

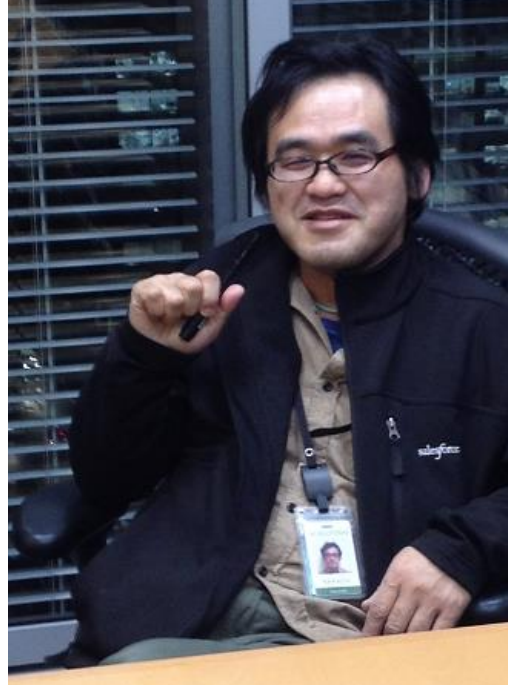

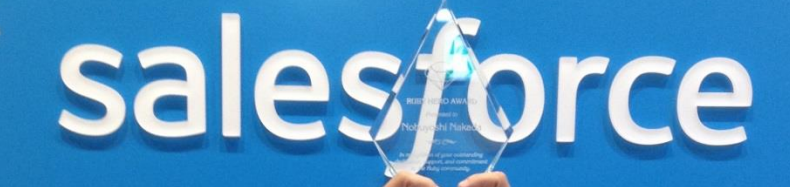

## **Nobu The Ruby Hero**

## Ko1 EDD developer

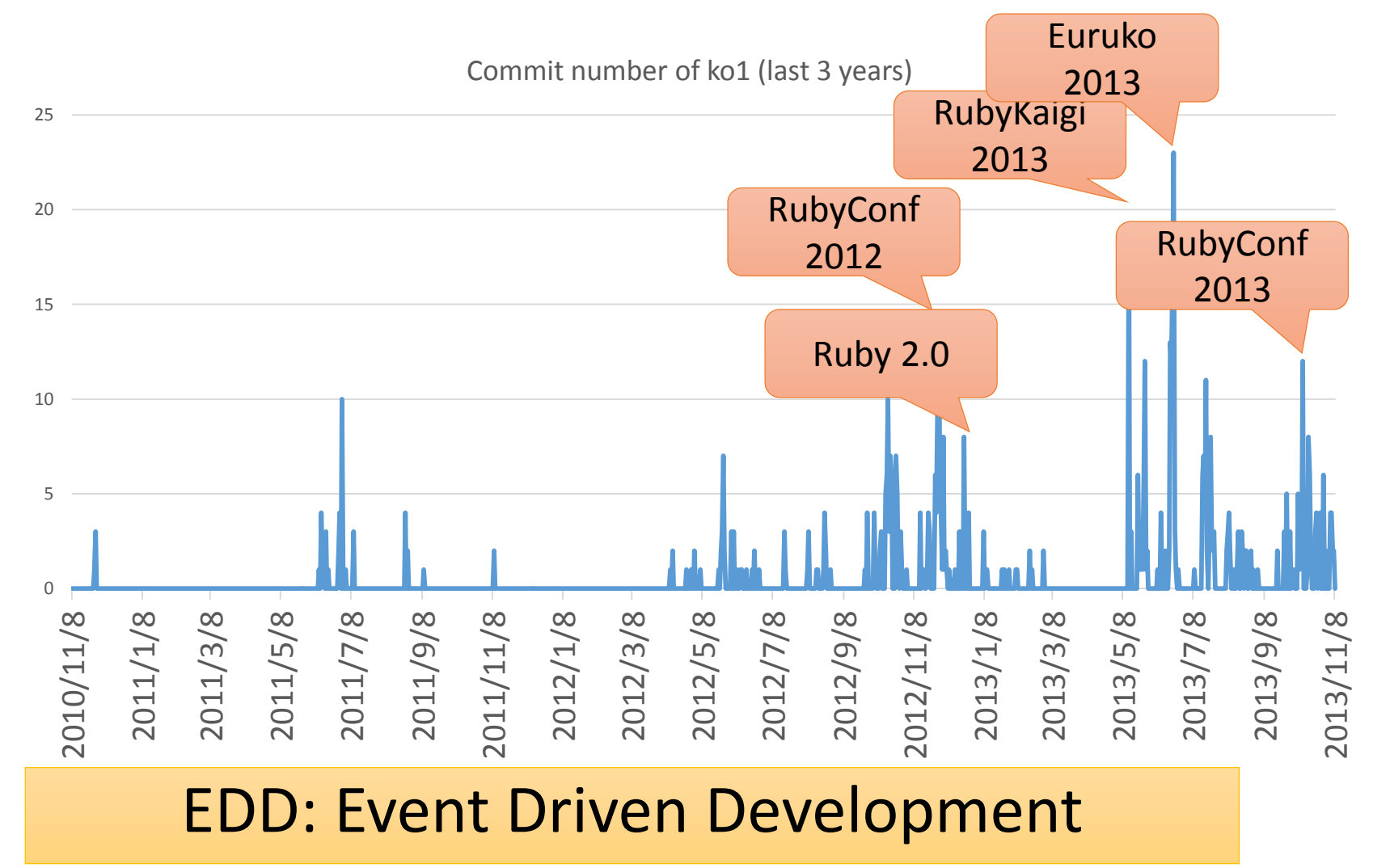

#### Heroku Matz team and Ruby core team Recent achievement

## Ruby 2.2

Current stable

## Ruby 2.2 Syntax

• Symbol key of Hash literal can be quoted {"foo-bar": baz}  $\# = > \{$ :"foo-bar" => baz $\}$ #=> not {"foo-bar" => baz} like JSON

## TRAP!! Easy to misunderstand

(I wrote a wrong code, already…)

## Ruby 2.2 Classes and Methods

- Some methods are introduced
	- Kernel#itself
	- String#unicode normalize
	- Method#curry
	- Binding#receiver
	- Enumerable#slice\_after, slice\_before
	- File.birthtime
	- Etc.nprocessors

• …

## Ruby 2.2 Improvements

- Improve GC
	- Symbol GC
	- Incremental GC
	- Improved promotion algorithm
		- Young objects promote after 4 GCs
- Fast keyword parameters
- •Use frozen string literals if possible

## Ruby 2.2 Symbol GC

before = Symbol.all\_symbols.size

1\_000\_000.times{|i| i.to\_s.to\_sym} # Make 1M symbols after = Symbol.all symbols.size; p [before, after]

# Ruby 2.1

## **#=> [2\_378, 1\_002\_378] # not GCed**

# Ruby 2.2

## **#=> [2\_456, 2\_456] # GCed!**

## Ruby 2.2 Symbol GC Issues history

- **Ruby 2.2.0** has memory (object) leak problem
	- Symbols has corresponding String objects
	- Symbols are collected, but Strings are not collected! (leak)
- **Ruby 2.2.1** solved this problem!!
	- However, 2.2.1 also has problem (rarely you encounter BUG at **the end of process [Bug #10933]** ← not big issue, I want to believe)
- **Ruby 2.2.2** had solved [Bug #10933]!!
	- However, patch was forgot to introduce!!
- **Finally, Ruby 2.2.3 solved it!!**
	- **Please use newest version!!**

## Ruby 2.2 Incremental GC

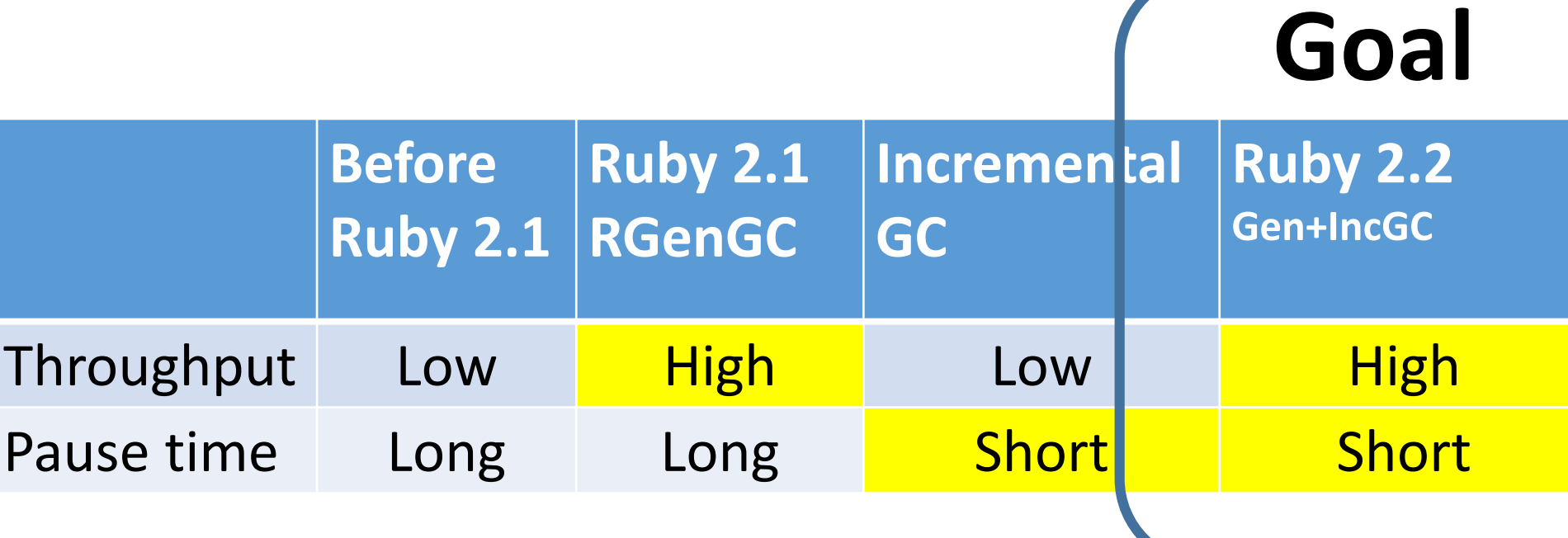

## RGenGC from Ruby 2.1: Micro-benchmark

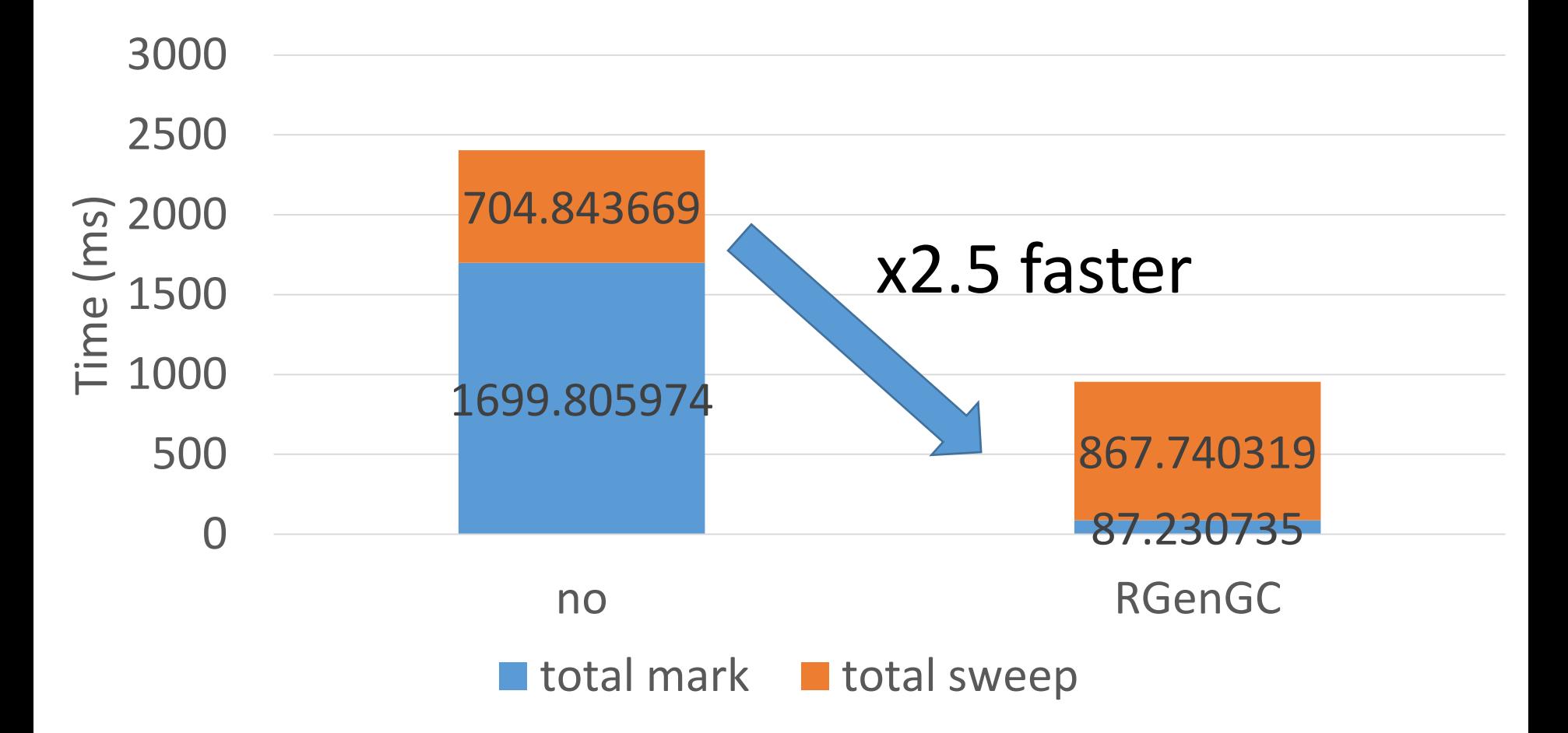

## RGenGC from Ruby 2.1: Pause time

### **Most of cases, FASTER**

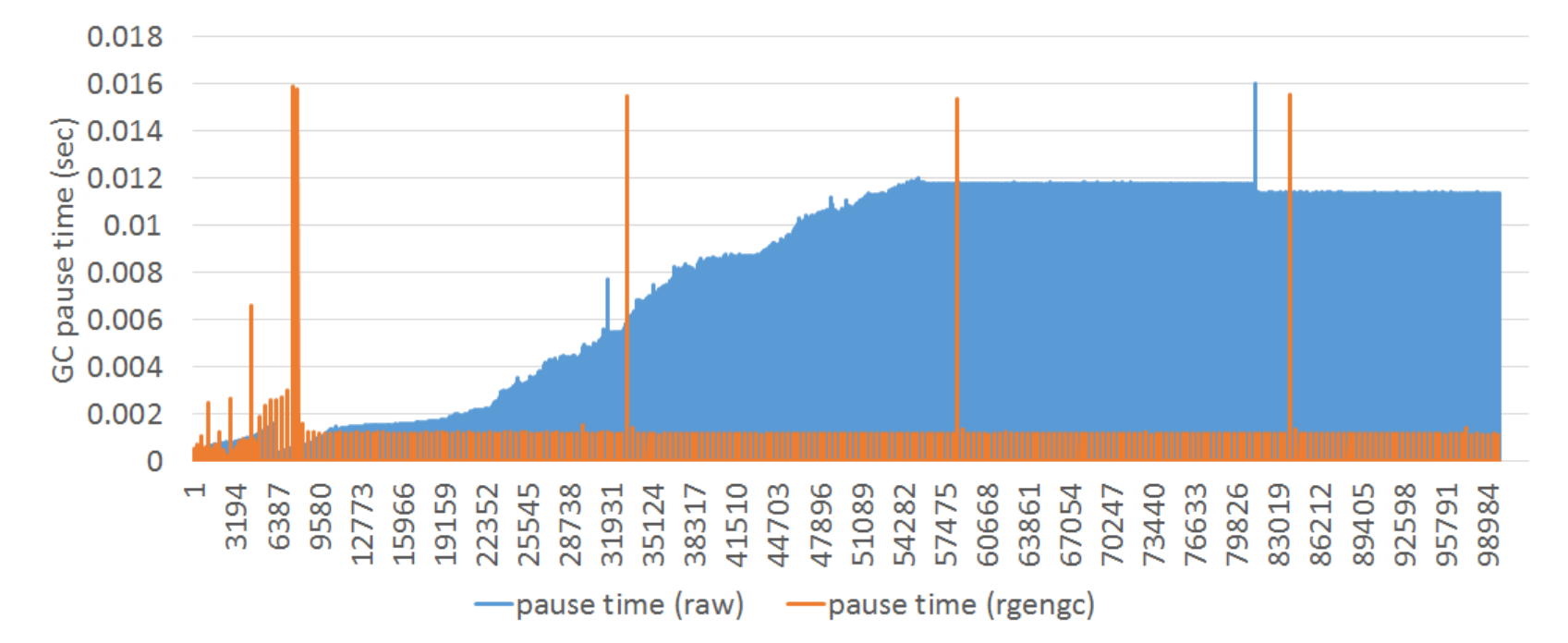

(w/o rgengc)

## RGenGC from Ruby 2.1: Pause time

**Several peaks** 

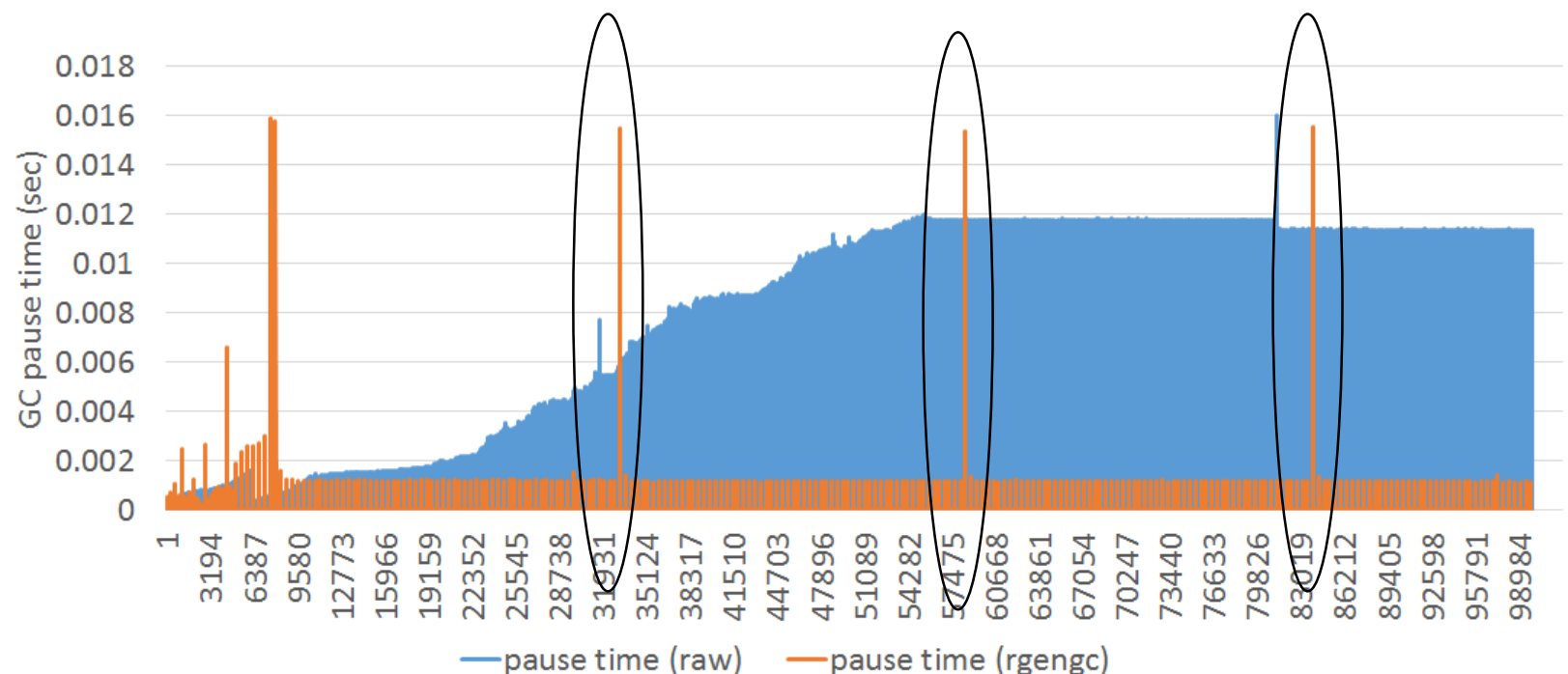

(w/o rgengc)

## Ruby 2.2 Incremental GC **Short pause time**

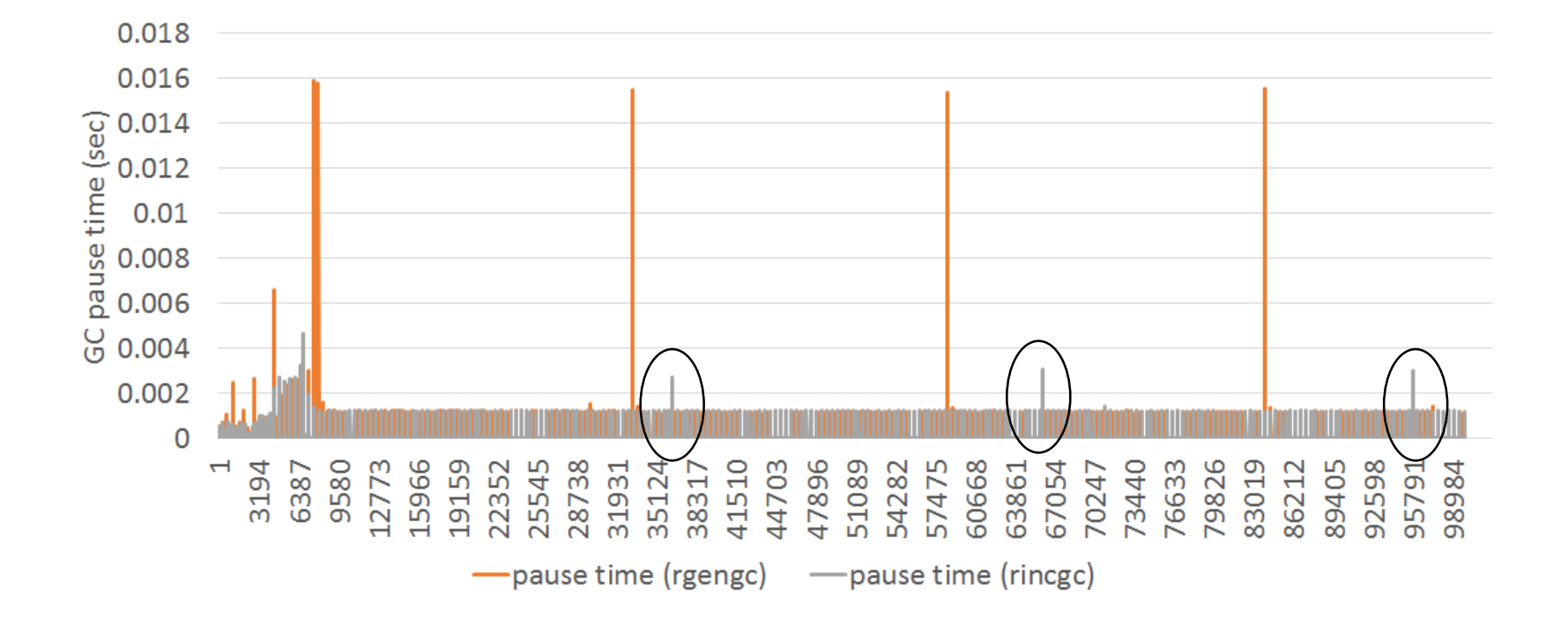

#### Heroku Matz team and Ruby core team Next target is

## Ruby 2.3

#### Heroku Matz team and Ruby core team Next target is

## Ruby 2.3

#### No time to talk about it.

Please ask me later  $\odot$ 

## Back to the main topic

## $***$

#### **Let's play hangman game**

## \*\*\*\*

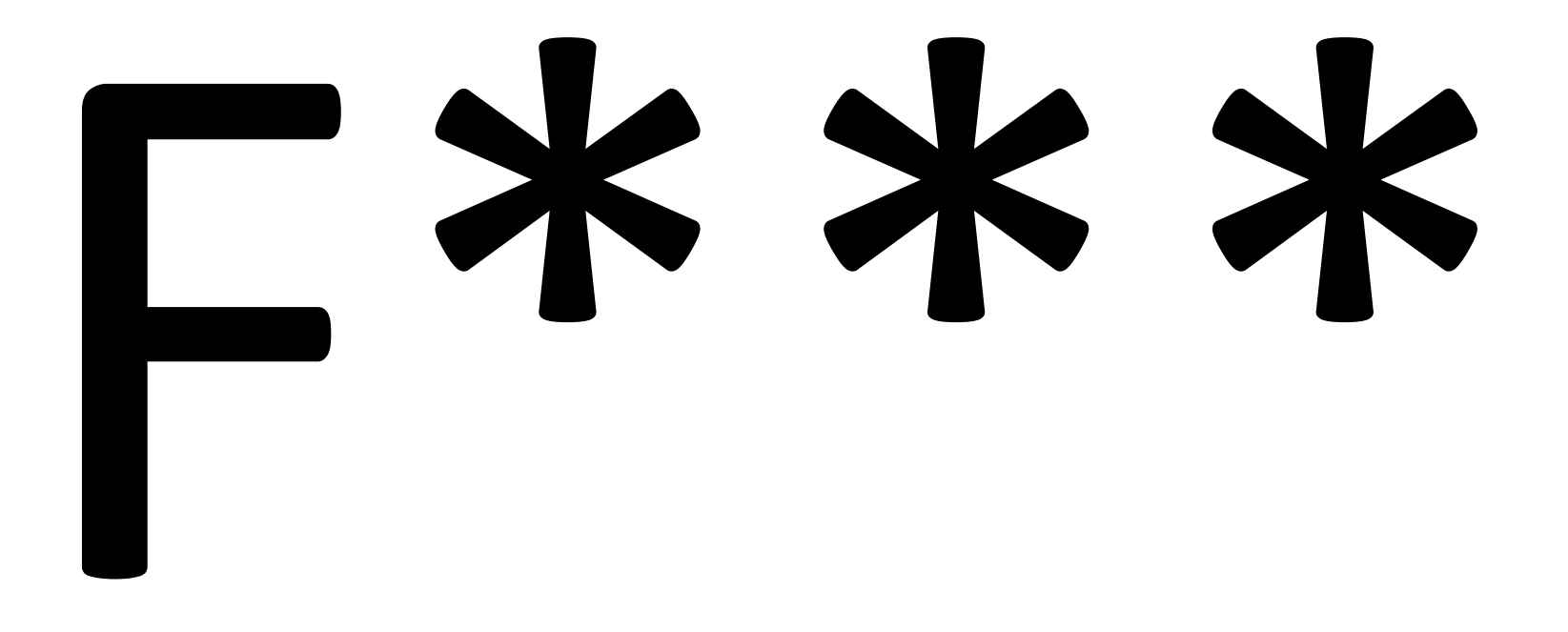

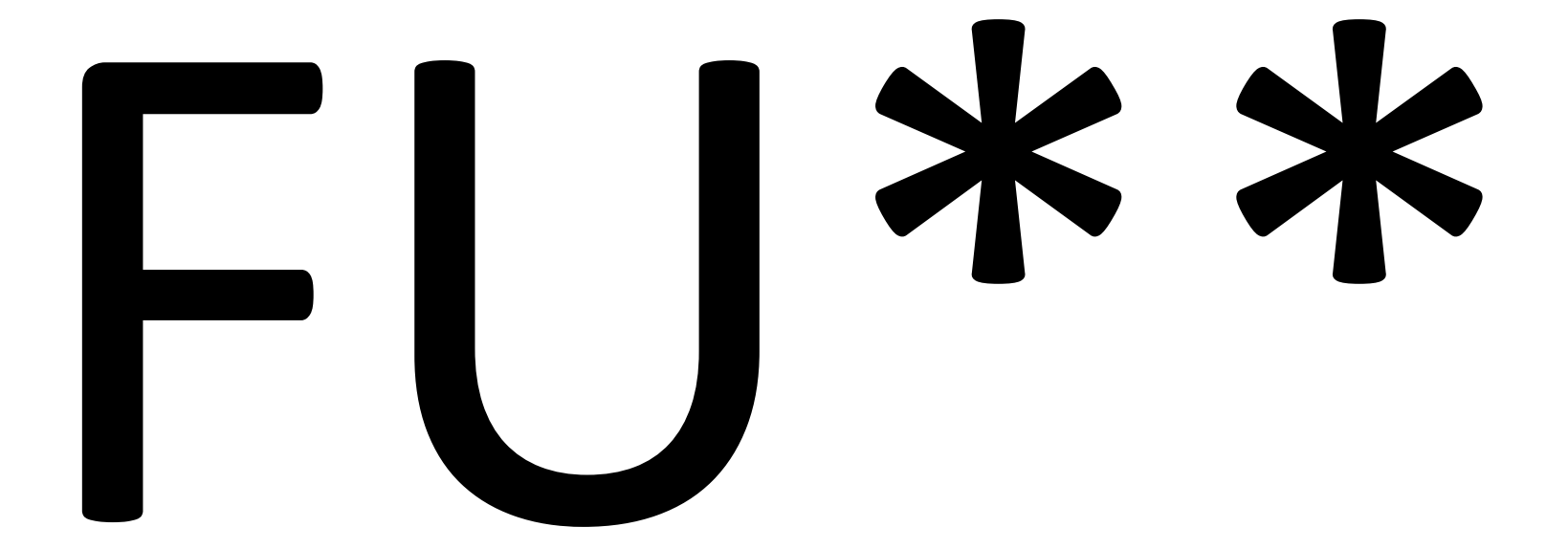

### RubyConf 2008 Keynote by Dave Thomas (Pragmatic programmer)

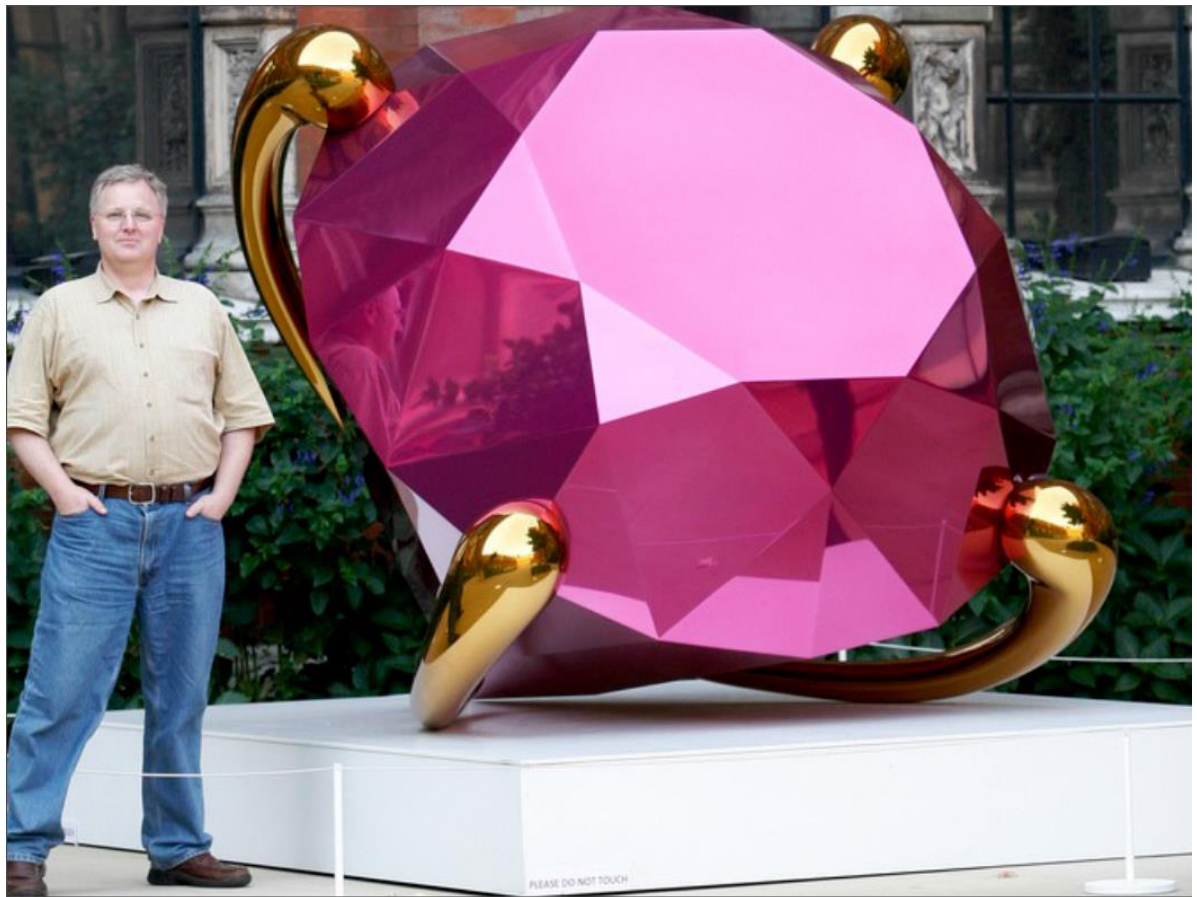

Friday, April 8, 2011

Quoted from Dave Thomas Keynote

## RubyConf 2008 Keynote by Dave Thomas

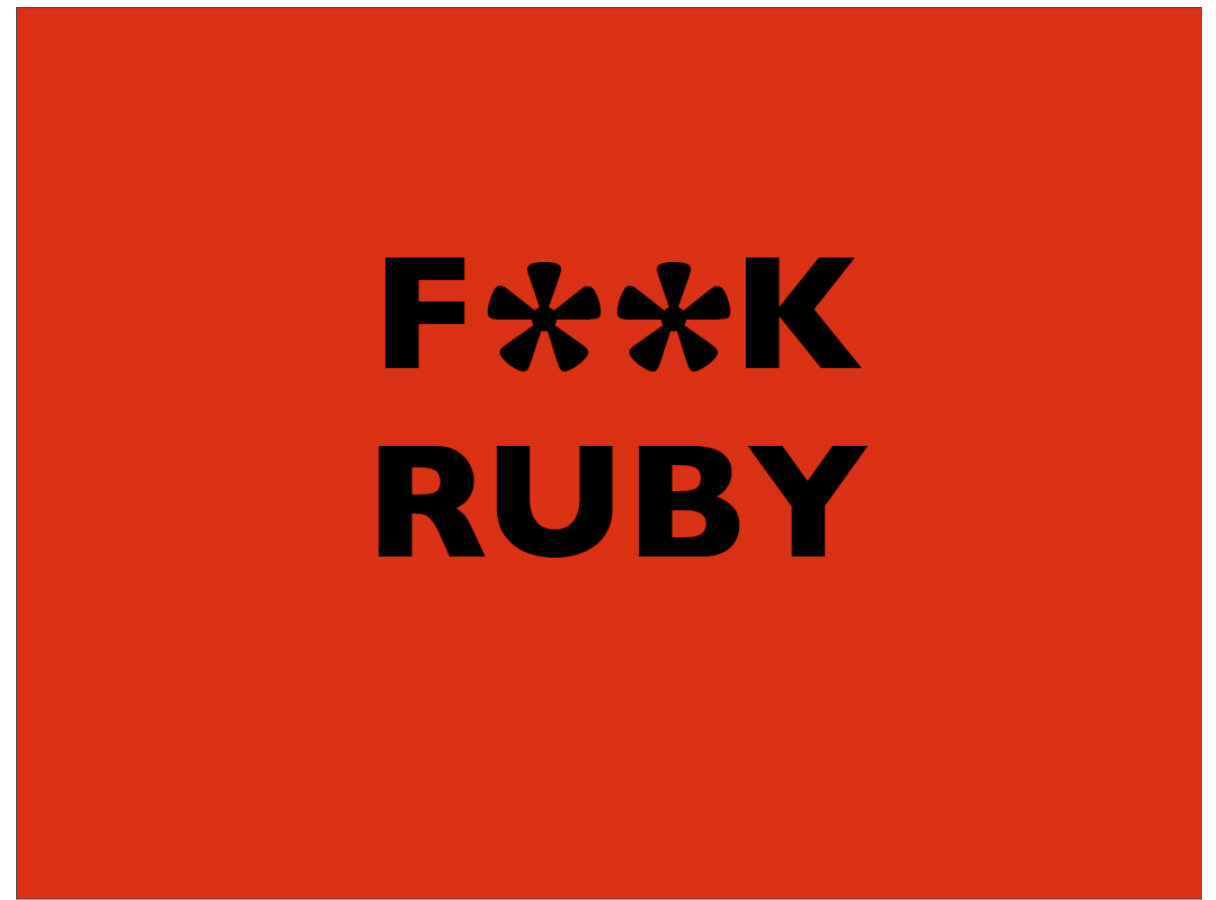

Friday, April 8, 2011

Quoted from Dave Thomas Keynote

## RubyConf 2008 Keynote by Dave Thomas

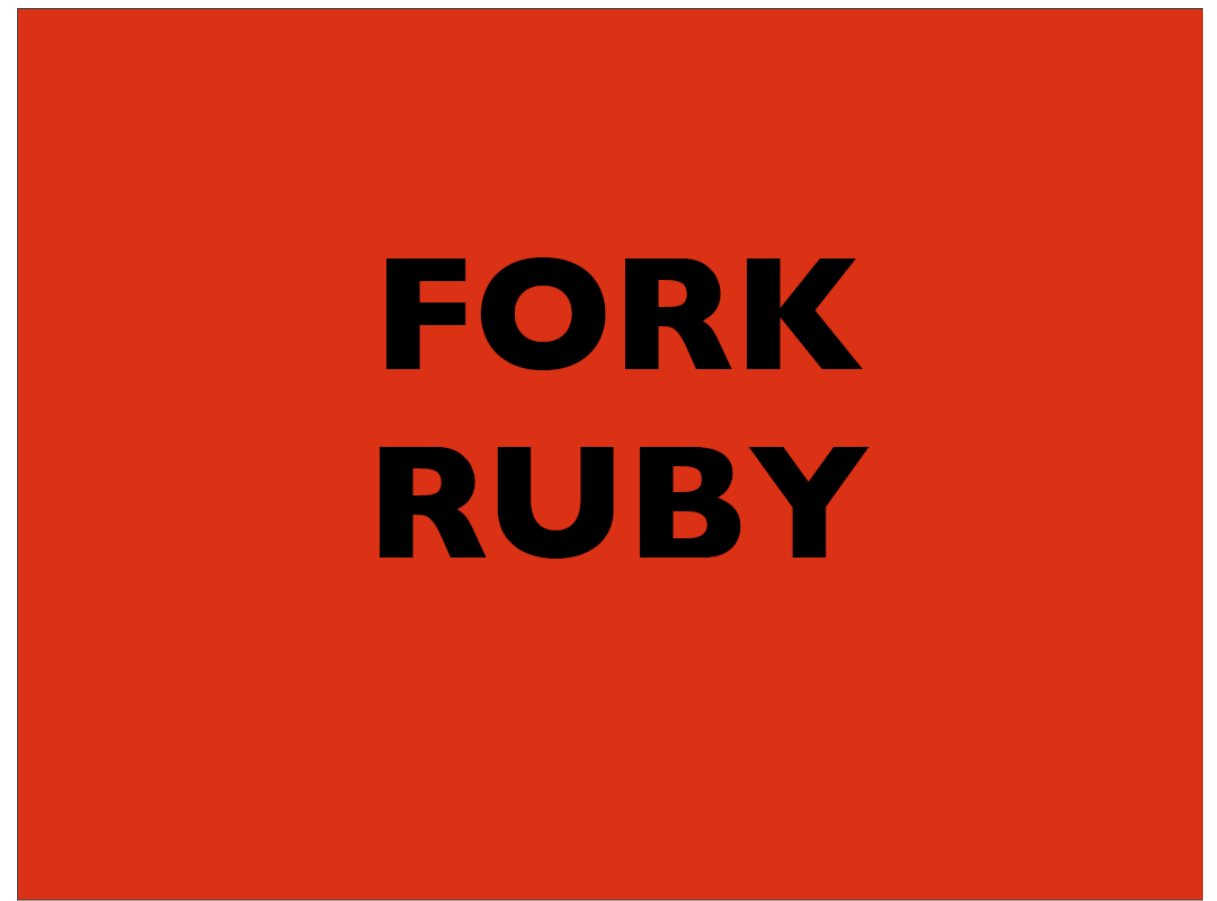

Friday, April 8, 2011

Quoted from Dave Thomas Keynote

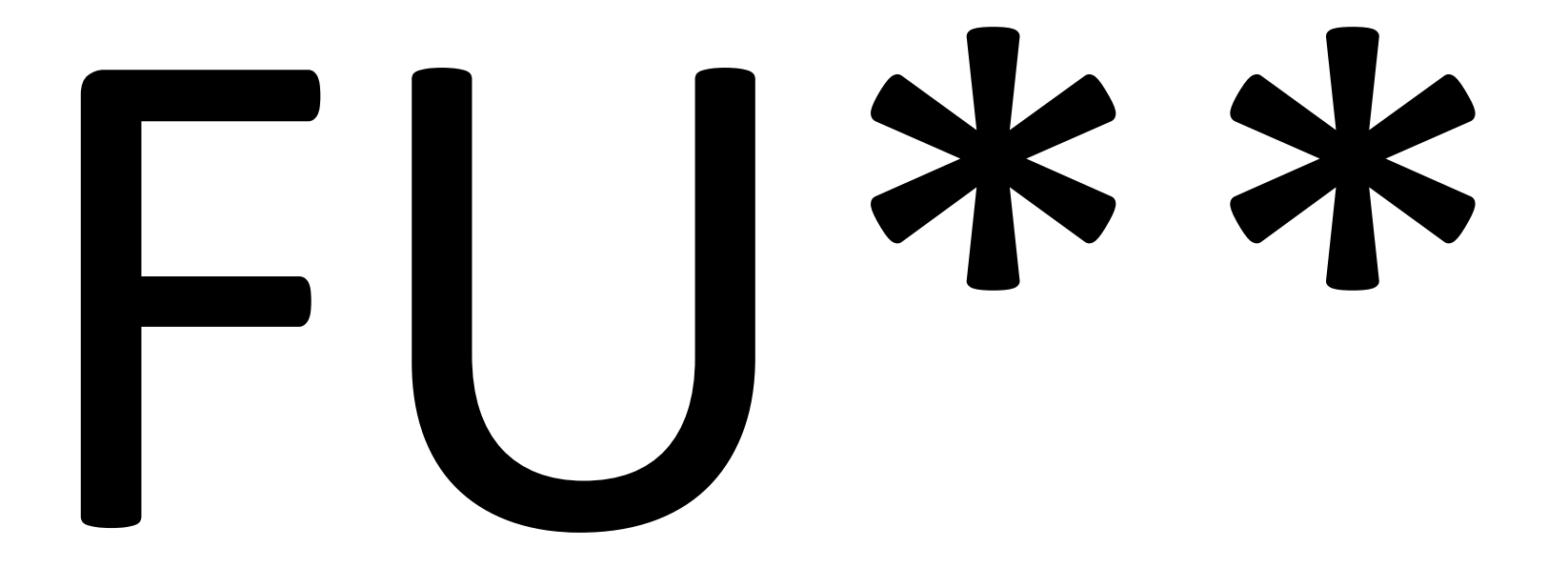

#### **RubyConf Portgual 2015 Koichi Sasada**

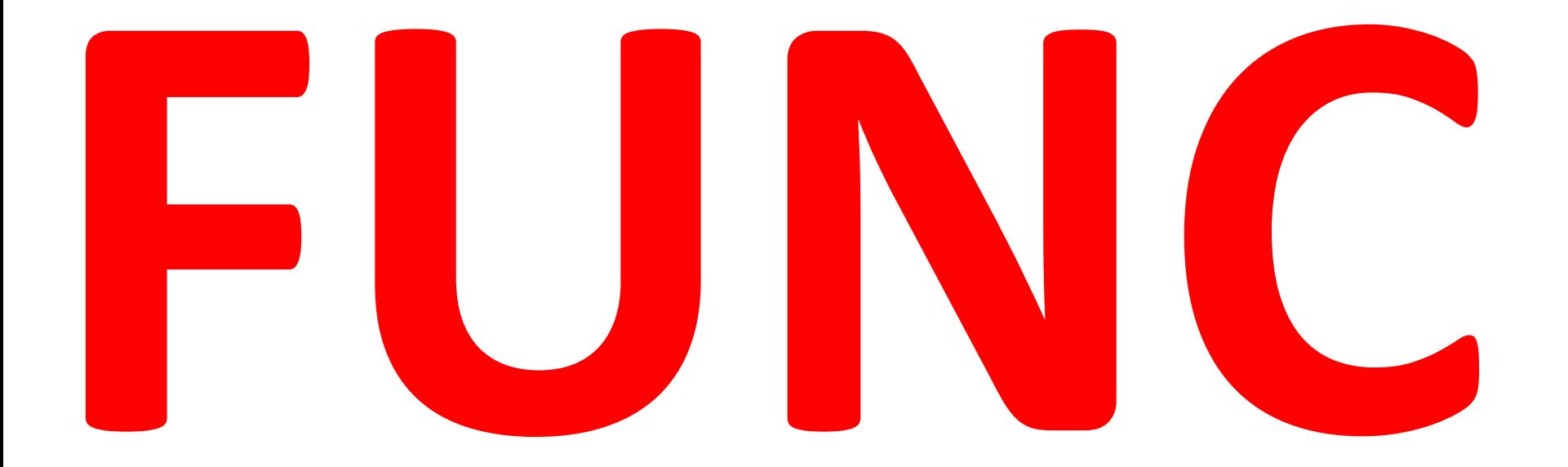

## Or Methods

Optimizing Func(tion)s or Methods is important for Ruby

- Syntax optimization (readable/writable)
	- Call without **parenthesis**
	- Passing blocks with **braces** or **do/end**
	- Splat/block arguments (\*args, &block)
	- Optional/rest/post/block parameters by def
		- **def foo(m1, m2, o1=1, o2=2, \*rest, p1, p2, &block)**
	- **Keyword arguments/parameters**
- Performance optimization
	- By virtual machine implementation. My task  $\odot$

## Tough work to pass many arguments

**# Quoted from my Ruby code** scinsn = Instruction.new( name, opes, pops, rets, comm, orig\_insn.body, orig\_insn.tvars, orig\_insn.sp\_inc, orig insn, orig insn.defopes, :sc, nextsc, pushs)

### **12 arguments. Can't understand what parameter mean.**

## Tough work to pass many arguments

**# Difficult to understand what we specify** GC::Tracer.start\_logging(filename, false, false, false)

### **Only 4 arugments, but also it's difficult to read**

## Keyword parameter helps you

```
# quoted from my Ruby code
GC::Tracer.start_logging(
  filename,
  gc_stat: false,
  gc latest gc info: false,
  rusage: false
)
                  Easy to understand!
```
## The History of Keyword parameter

Hash notation at the last argument from beginning of Ruby Create a Hash object foo(1, 2, :key1 => v1, :key2 => v2 ) 3 arguments# Same as

# foo(1, 2, {:key1 => v1, :key2 => v2})

## Symbol hash notation from Ruby 1.9.3

foo(1, 2, key1: v1, key2: v2)

- # Same as
- # foo(1, 2, :key1 => v1, :key2 => v2)
- # foo(1, 2, {:key1 => v1, :key2 => v2})

Keyword parameters processing before Ruby 2.0

**def** foo(a, b, kw={}) # kw is Hash  $key1 = kw.fetch(:key1, 1)$  $key2 = kw.fetch(:key2, 2)$ # check unknown kws …

end **d** Default values

## Keyword parameters from Ruby 2.0 (1) **def** foo(a, b, **key1:** 1, **key2:** 2) … **end** Default values (any Ruby's expression)

## **We don't need to write Hash access any more!**

## Keyword parameters from Ruby 2.0 (2)

- Raise an exception when unknown keywords are passed
- Rest keyword parameter (\*\*kw) can receive nonspecified keyword parameters

def foo $(k1: v1, **kw)$ p kw #=> {k2: 2, k3: 3} end

foo(k1: 1, k2: 2, k3: 3)

• Blocks also can accept keyword parameters foo{|k1: 1, k2: 2| …}

Required keyword parameter from Ruby 2.1

**def** foo(a, b, **key1:** 1, **key2:**) …

**end**

No default value Need to specify by caller

# Similar to def foo(a, b, key1: 1, key2: raise("err"))

end

…

The Implementation of Keyword parameter

Implementation of keyword parameter Ruby 2.0 and Ruby 2.1

- Caller: make a Hash object and pass it normally
	- Same as Ruby 2.0 and before
- Callee: decompose a Hash object and assign to local variables correctly
	- Mostly same code of decomposing code in Ruby
	- Need some more error checking

Implementation of keyword parameter Ruby 2.0 and Ruby 2.1

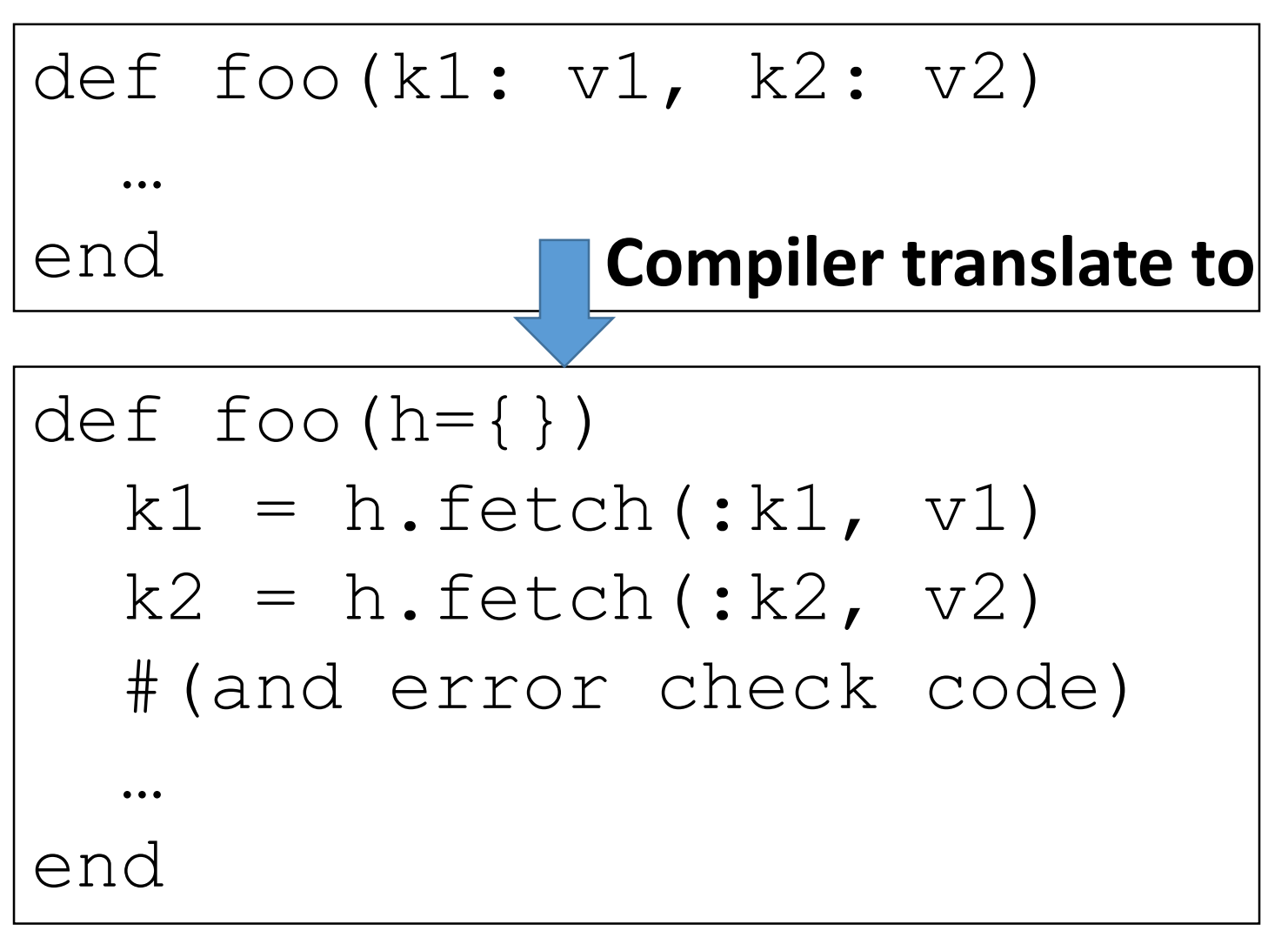

## Bad NEWS Slow keyword parameters

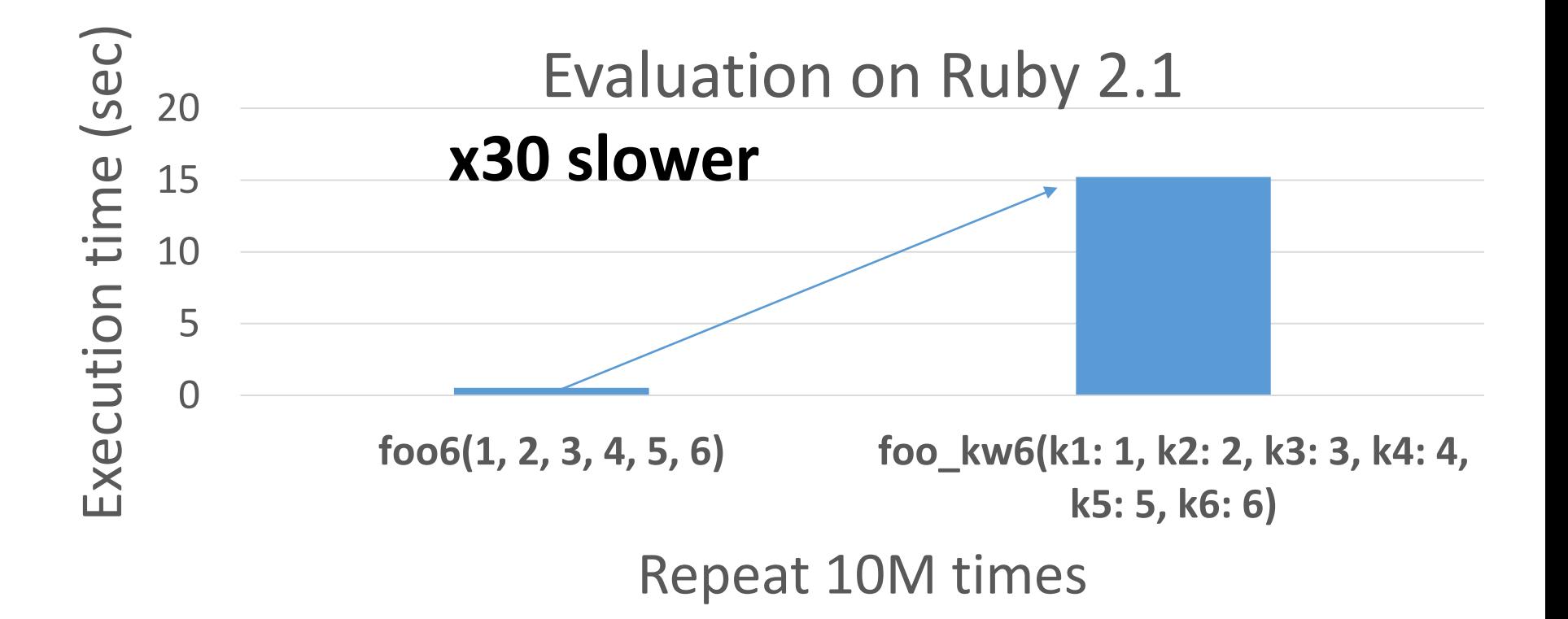

Why slow, compare with normal parameters?

## **1.Hash creation 2.Hash access**

def foo(k1: v1, k2: v2) … end foo(k1: 1, k2: 2)

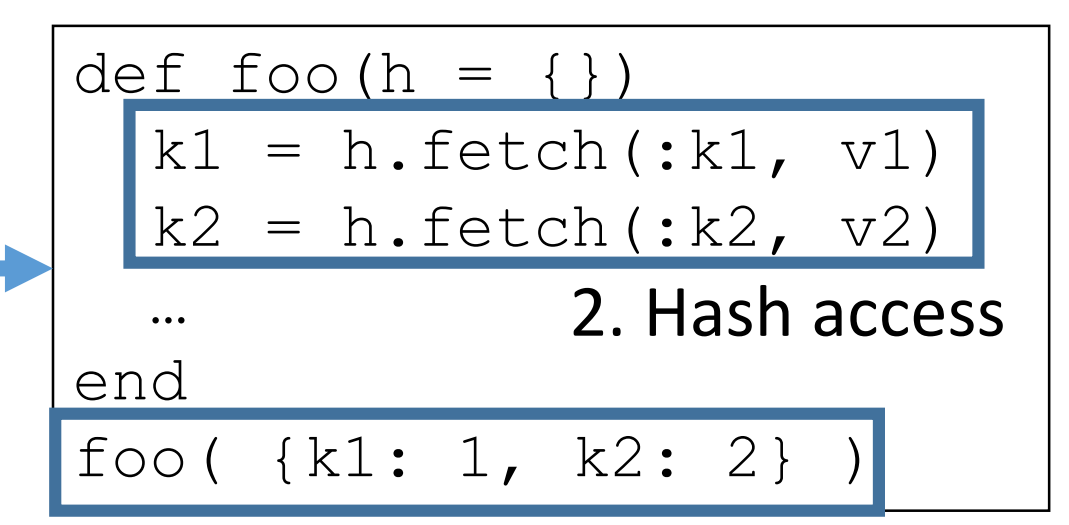

1. Hash creation

Optimization technique of keyword parameters from Ruby 2.2

- Key technique
	- $\rightarrow$  Pass "a keyword list" instead of a Hash object

Preparation: Make "keyword list" and "default value list" at compile time

- We can see all source code at compile time
- Collect keywords in a list for each method call
	- ex: "foo(k1: x, k2: y)"  $\#=\>}$  kwlist is [:k1, :k2]
- Collect "Receive keyword list (Rkwlist)" and "Default values list (dvlist)" in each method definition
	- ex: "def foo(k1: 1, k2: 2)" #=> Rkwlist is [:k1, :k2], dvlist is [1, 2]
	- ex: "def foo(k1: 1, k2: f2()) #=> dvlist is [1, Qundef]

NOTE: Qundef is internal special value which should not expose Ruby world

Call with keyword parameter [Sender] Pass "kwlist" instead of making a Hash

• Pass values as a "keyword list"

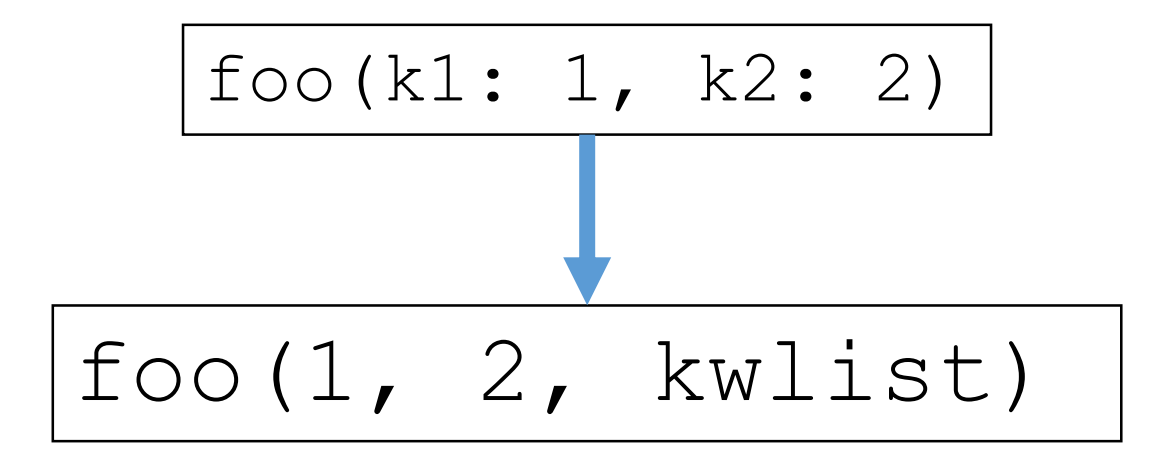

NOTE: This is pseudo code. kwlist is not passed as an argument, but passed as calling information.

#### Call with keyword parameter [Receiver] Manipulate passed kwlist

• Assign local variables with passed keyword list

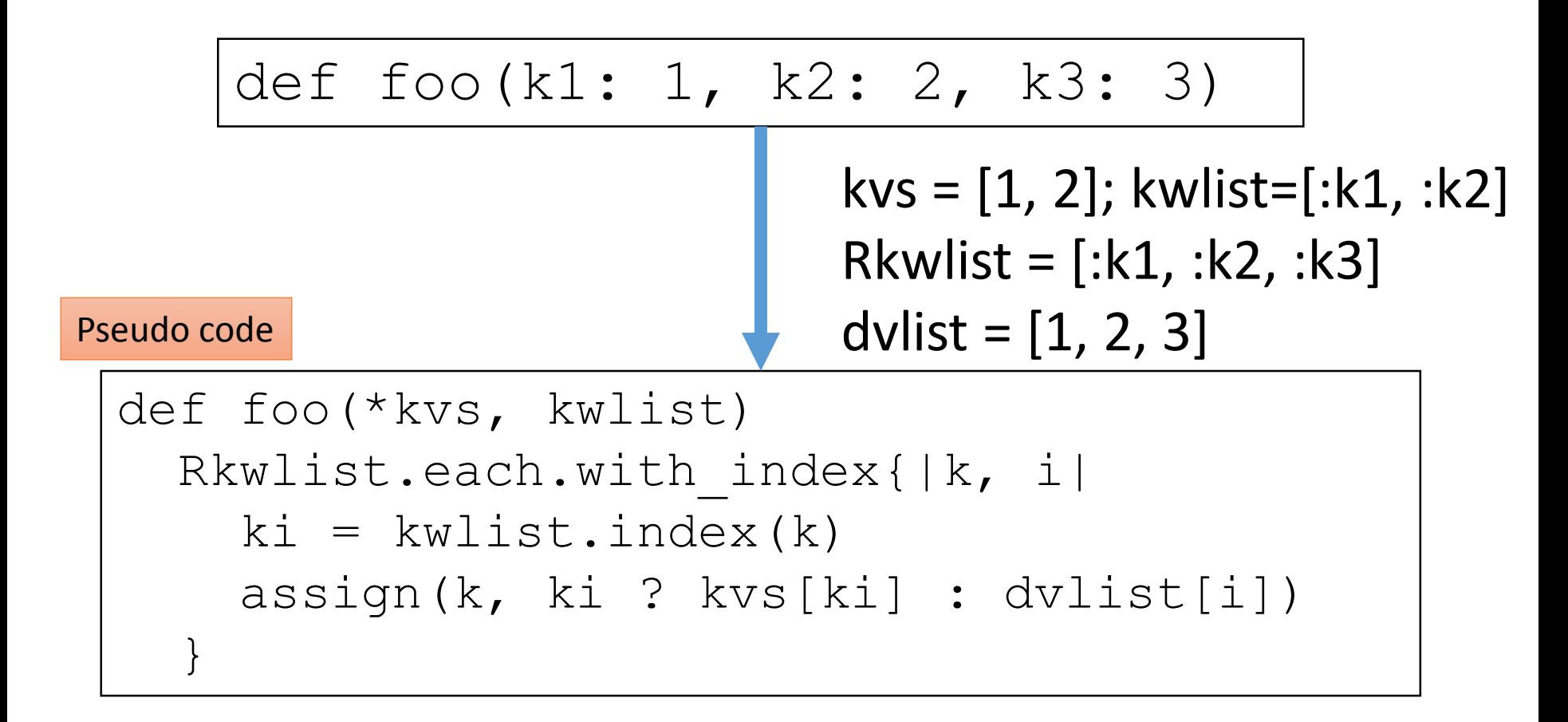

#### Call with keyword parameter [Receiver] Treat with default values with expressions

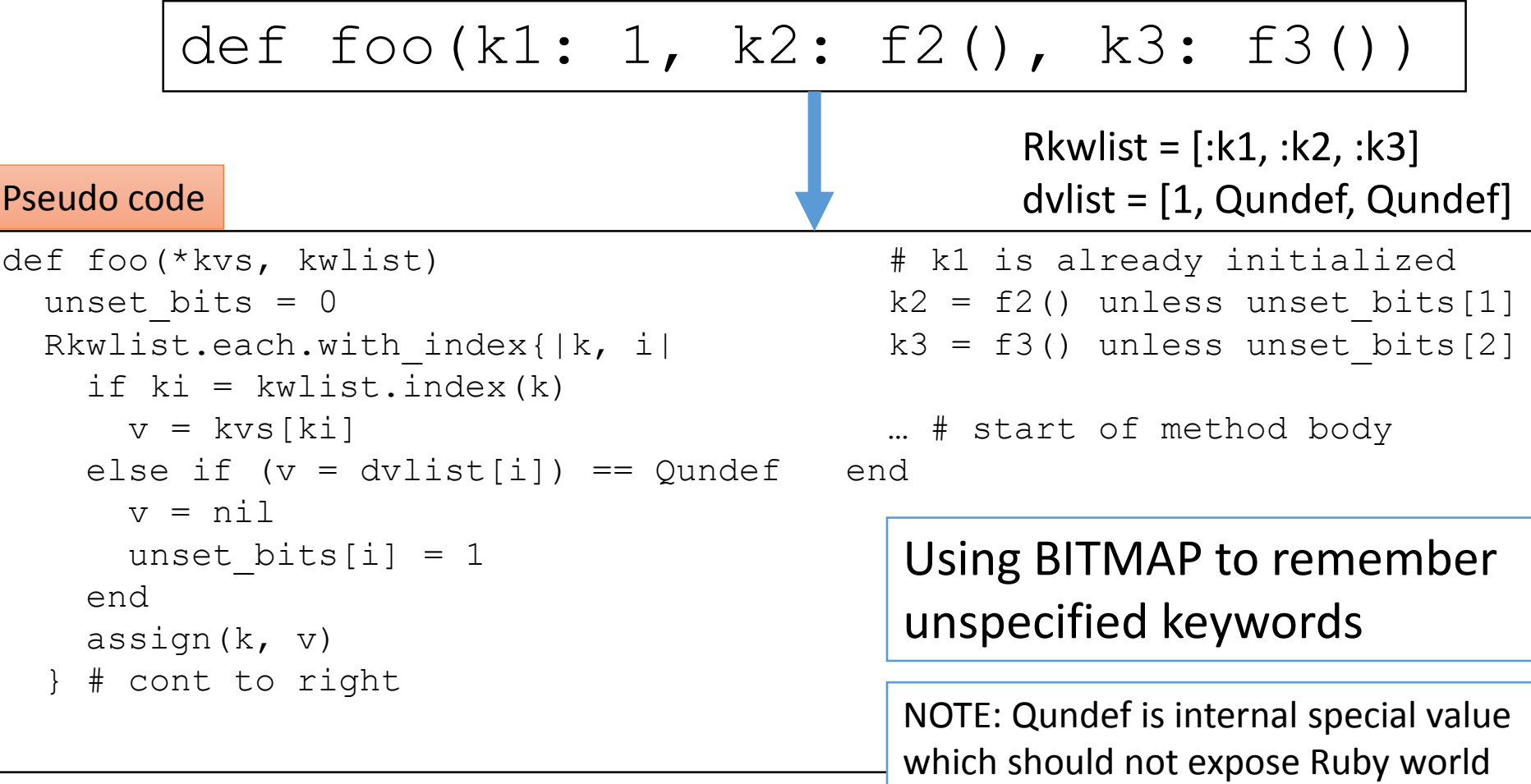

#### ADVANCED

## Q. Why not assign Qundef directly? (instead of using bitmap)

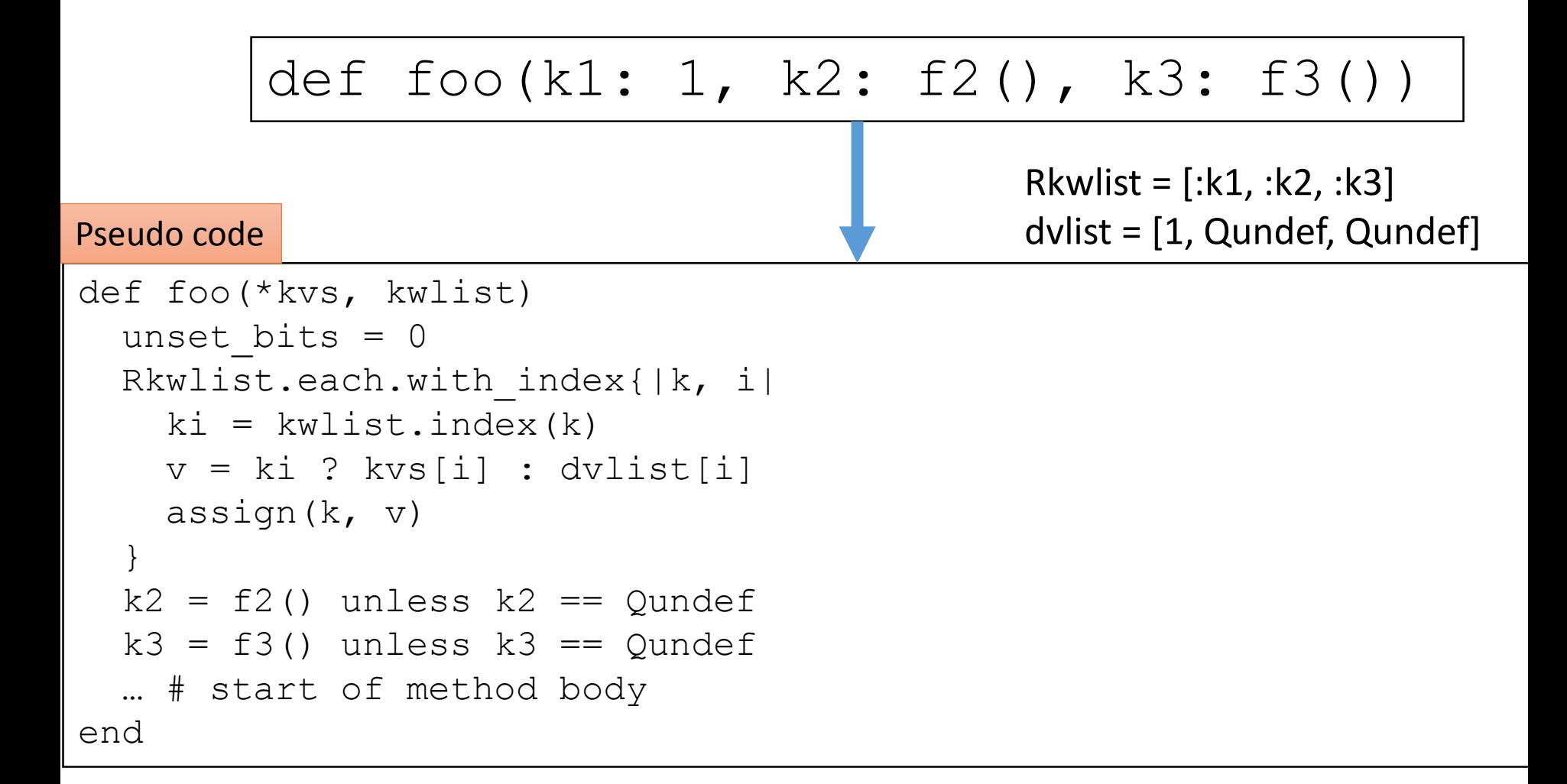

ADVANCED

## A. We can access initializing keyword variables with eval()

#### def foo(k1: 1, k2: eval("k3"), # should be nil k3: f3())

## Evaluation result Compare 3 types methods

- 1. def foo6(a, b, c, d, e, f); end
	- Normal method dispatch with 6 parameters
- 2. def foo kw6(k1: 1, k2: 2, k3: 3, k4: 4, k5: 5, k6: 6); end
	- Default values are immediate values
- 3. def foo\_complex\_kw6(k1: 1+1, k2: 2+1,  $k3: 3+1, k4: 4+1, k5: 5+1, k6: 6+1$ ; end
	- Default values are expressions (not immediate values)

#### Result: Fast keyword parameters

Ruby 2.2 optimizes method dispatch with keyword parameters

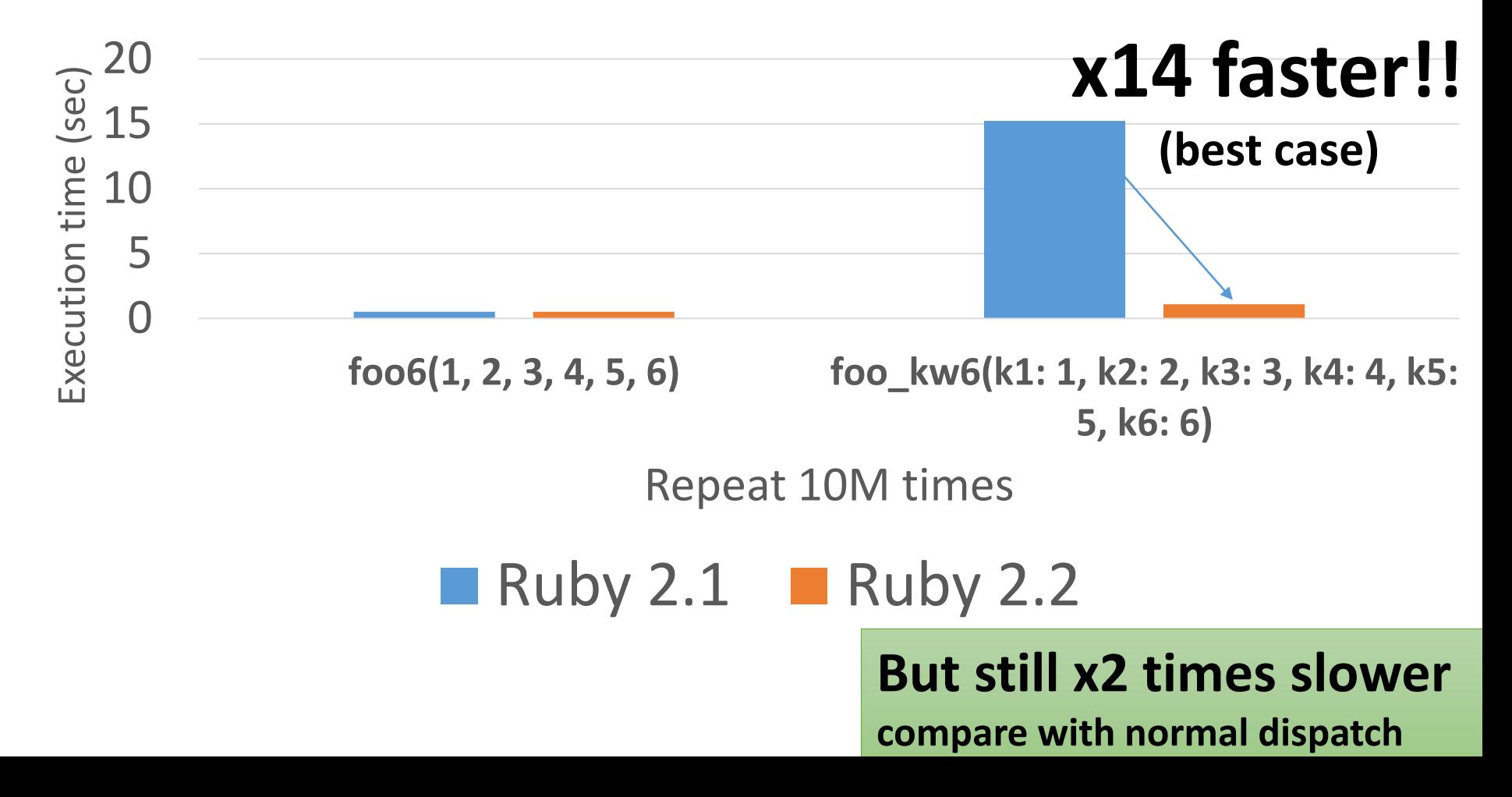

### Result: Ruby 2.1 vs. Ruby 2.2

Removing Hash creation is dramatically effective.

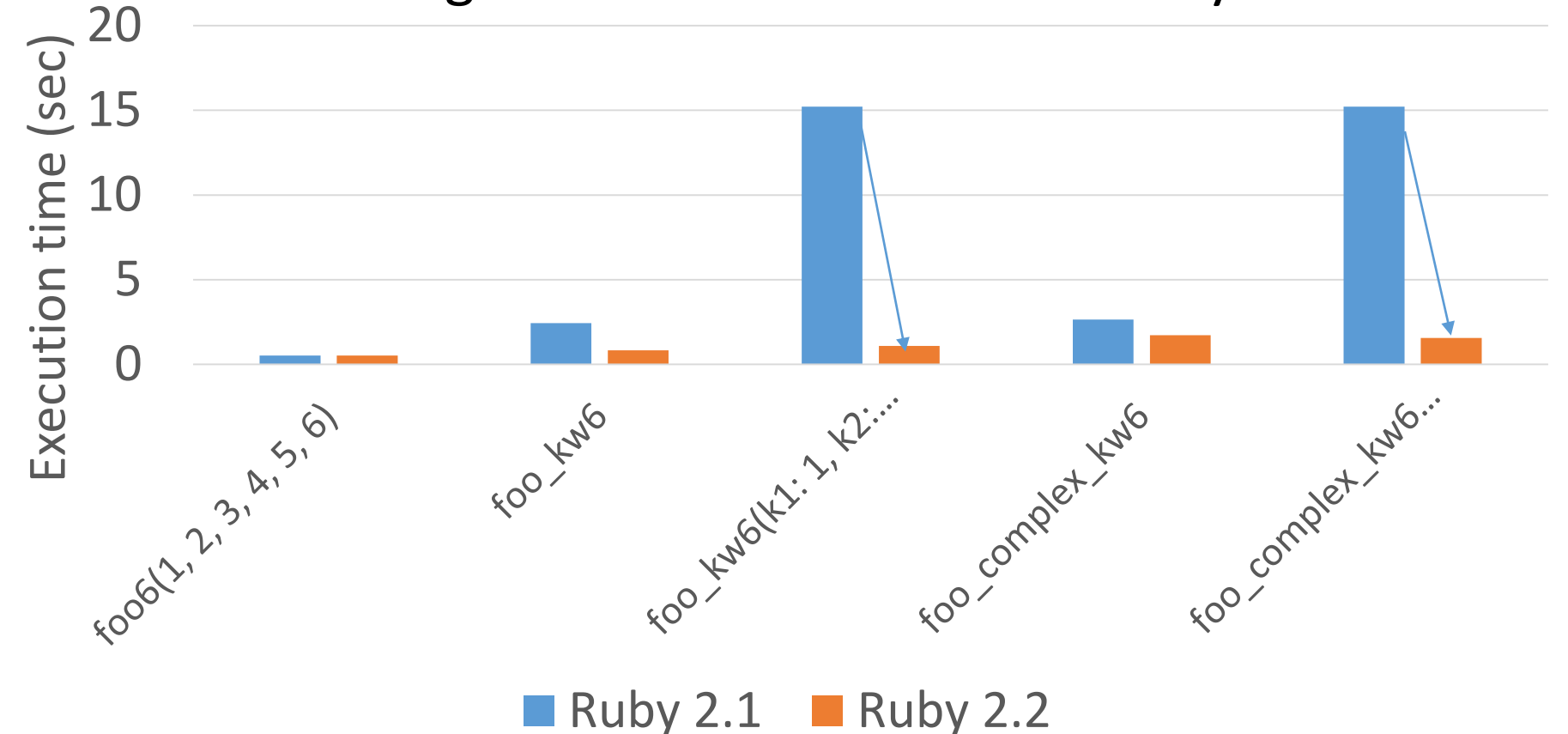

## Result: Ruby 2.2

#### Using immediate default values is effective

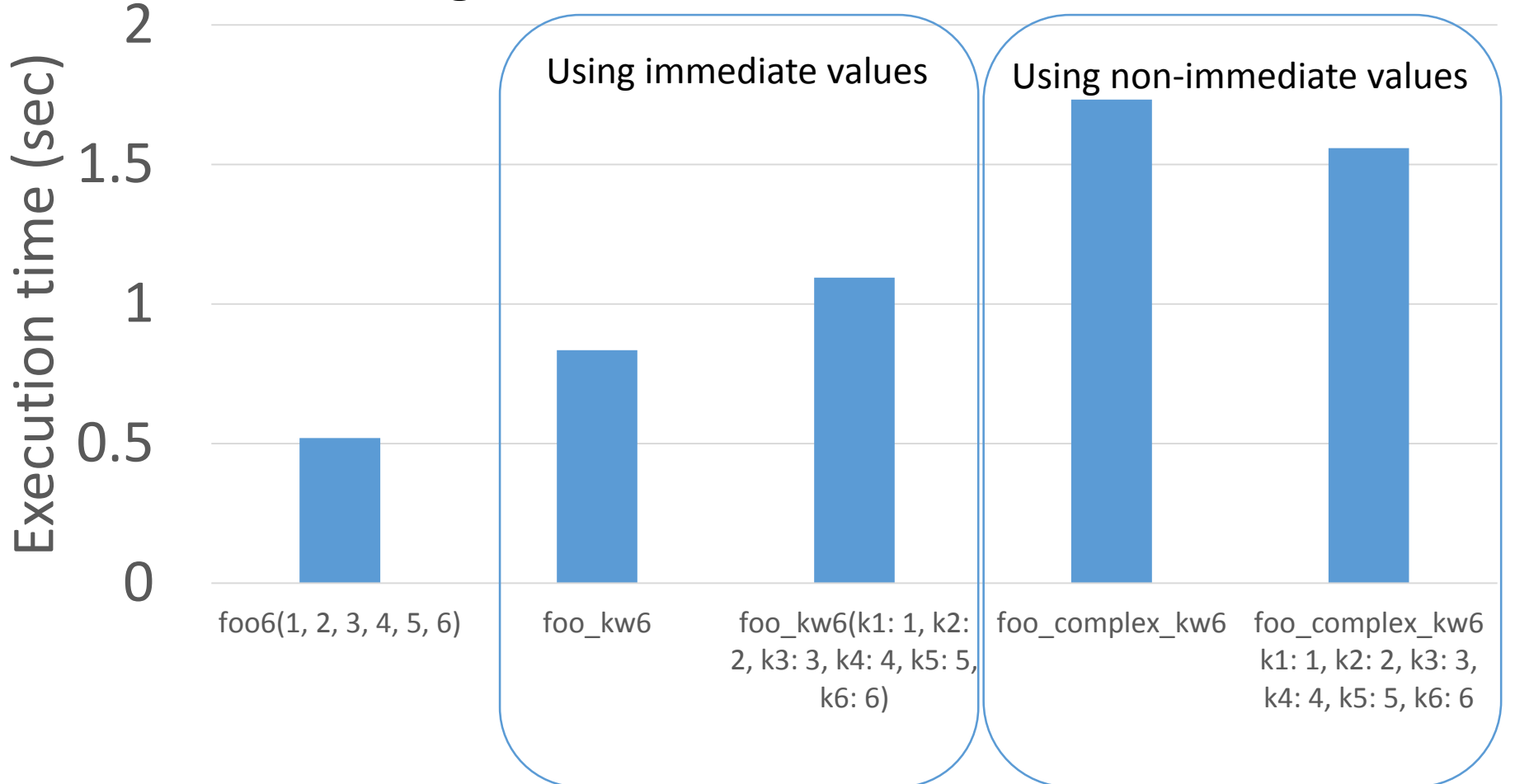

## Challenge: Improve computational complexity

- Computational complexity of current impl. is **O(mn)**
	- Now, m and n is enough small (only a few keywords), but…

def foo(\*kvs, kwlist) Rkwlist.each.with\_index{|k, i| # **m times**  $k_i$   $\neq$  kwlist.index(k)  $\rightarrow$  **O(m)** … Pseudo code **O(n)** n = kwlist.length m = Rkwlist.length Total computationan complexity: **O(mn)**

## Summary Ruby 2.2 optimized "keyword parameters"

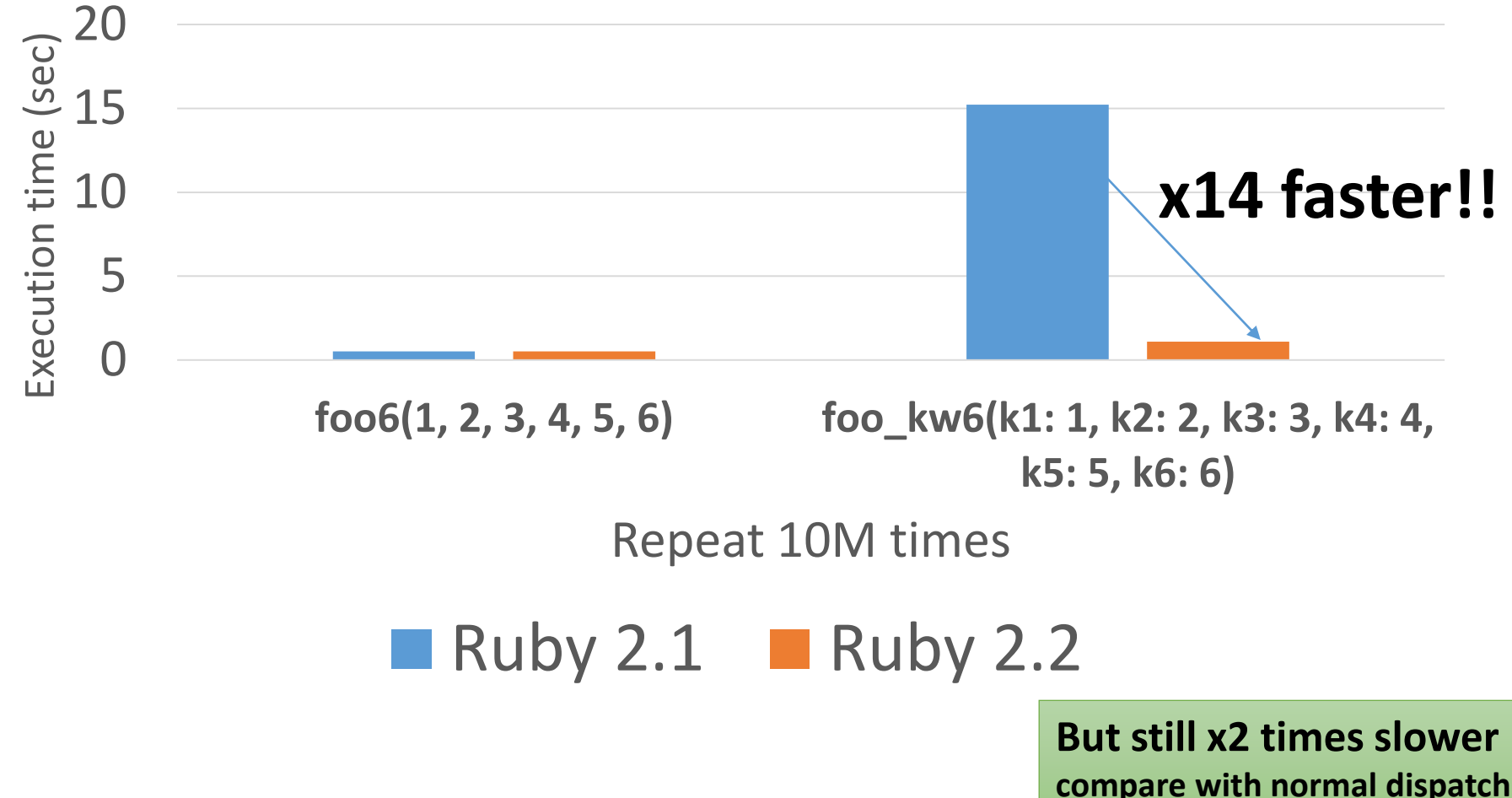

## Thank you for your attention Arigato!

Koichi Sasada

<ko1@heroku.com>

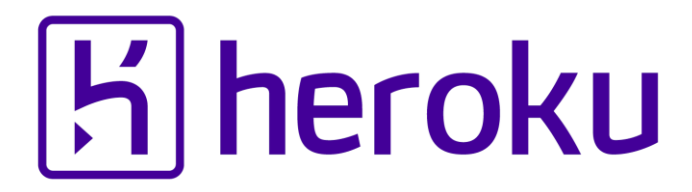

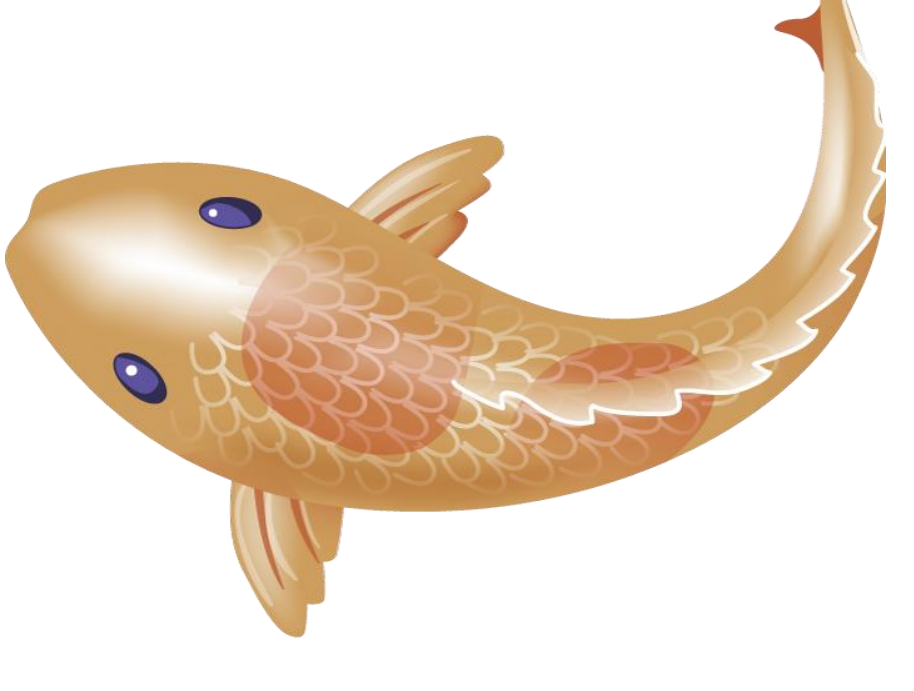